### **МИНИСТЕРСТВО ОБРАЗОВАНИЯ РЕСПУБЛИКИ БЕЛАРУСЬ**

# **[Белорусский национальный технический университет](http://rep.bntu.by)**

**Кафедра бизнес-администрирования**

# **ЛАБОРАТОРНЫЙ ПРАКТИКУМ ПО ДИСЦИПЛИНЕ «ФИНАНСОВЫЙ МЕНЕДЖМЕНТ» для студентов экономических специальностей**

**Учебное электронное издание**

**Минск ◊ БНТУ ◊ 2017** 

УДК 338.2

#### **А в т о р ы:** *А.Л.Ивашутин С.В.Шевченко Н.А.Киселёва*

#### **Р е ц е н з е н т ы:**

кандидат экономических наук, доцент К.В. Якушенко доцент кафедры инновационной экономики и менеджмента УО Федерации профсоюзов Беларуси «Международный университет «МИТСО», кандидат экономических наук А.А. Коган

Учебное пособие содержит исходные данные и методические указания по выполнению лабораторных работ по дисциплине «Финансовый менеджмент» для студентов экономических специальностей.

Белорусский национальный технический университет пр-т Независимости, 65, г. Минск, Республика Беларусь Тел.(017) 293-91-97, факс (017) 292-75-32 Е-mail: aivashutin@bntu.by http://www.osnbisn.ru Регистрационный № БНТУ/ФММП51-44.2017

> © БНТУ, 2017 © Ивашутин А.Л., Шевченко С.В., Киселёва Н.А., 2017

### **Оглавление**

<span id="page-2-0"></span>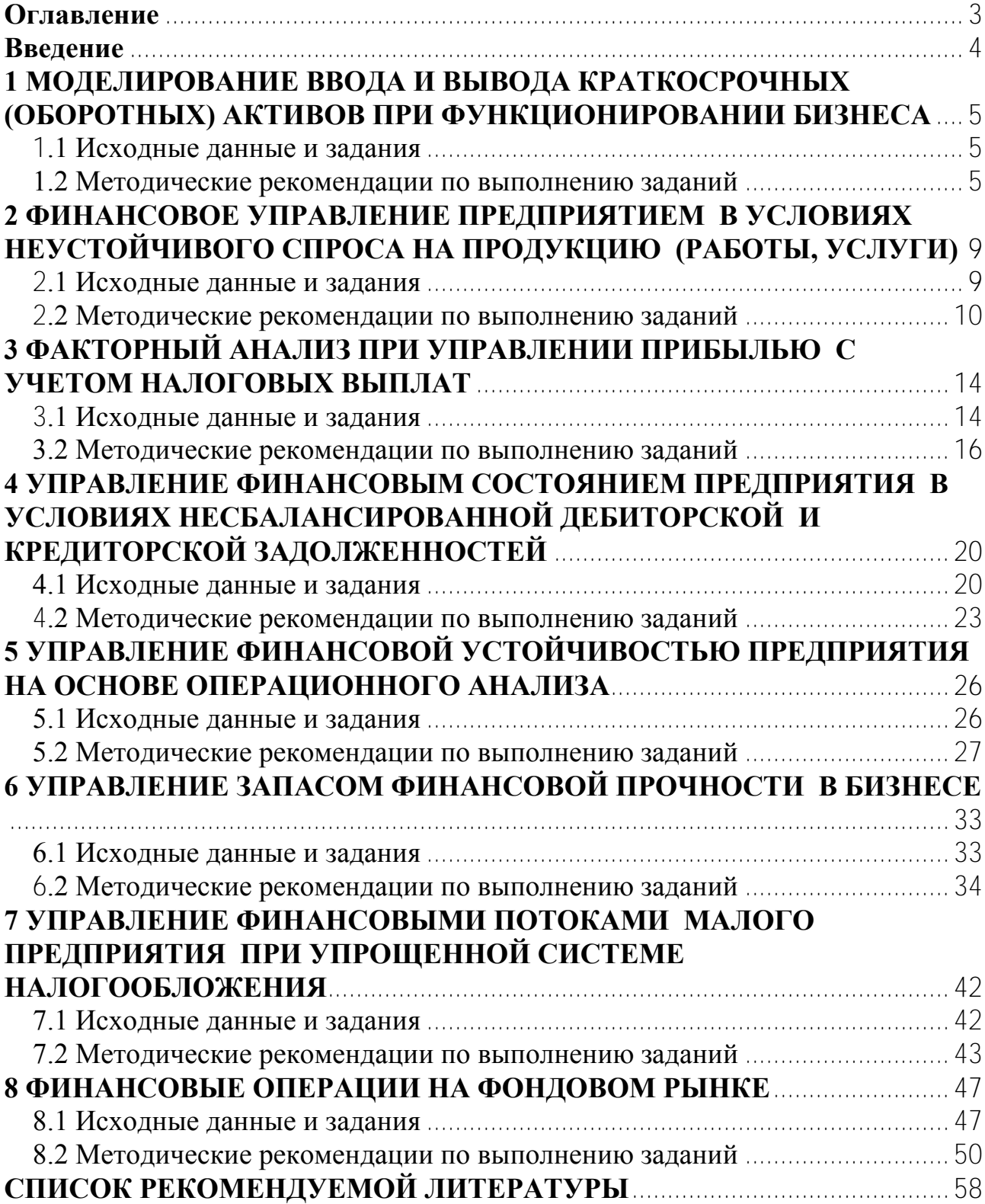

### **Введение**

<span id="page-3-0"></span>Для выполнения лабораторных работ необходимо получить (свободно) у авторов и установить соответствующие компьютерные программы. Их можно скопировать с сайта www.osnbisn.ru или с раздела «Практикум» учебнометодического комплекса. Консультации можно получить на кафедре «Бизнесадминистрирование» Белорусского национального технического университета или по электронной почте aivashutin@bntu.by.

Теоретические положения, необходимые при выполнении заданий лабораторных работ, приведены на сайте авторов www.osnbisn.ru и в учебнометодическом комплексе дисциплины.

Каждый студент выполняет лабораторные работы в соответствии с вариантом исходных данных, выдаваемым преподавателем. При расчете выделенные числа необходимо изменить с учетом номера варианта и суммы цифр номера группы.

В большинстве заданий лабораторных работ необходимо заполнить аналитические таблицы. Для этого можно воспользоваться соответствующими компьютерными программами. Но для одной из строк в каждой таблице необходимо привести пример расчета *без использования компьютерной техники (в ручном варианте).*

### <span id="page-4-0"></span>**1 МОДЕЛИРОВАНИЕ ВВОДА И ВЫВОДА КРАТКОСРОЧНЫХ (ОБОРОТНЫХ) АКТИВОВ ПРИ ФУНКЦИОНИРОВАНИИ БИЗНЕСА**

#### **1.1 Исходные данные и задания**

<span id="page-4-1"></span>Предприятие собирается стать учредителем торговой организации по розничной продаже своей продукции. При стандартной работе планируемый объём продаж 10370 руб. (TR) в неделю. Наценка предполагается в размере 30% (Нац) от цен производителя. Открытие торговой организации планируется на 6-ой неделе.

В течение первых пяти недель планируется сформировать производственные запасы. Принято решение, что производственные запасы должны обеспечивать 10-недельную работу торговой организации. Начиная с 6-ой недели, планируется выплачивать зарплату сотрудникам и осуществлять прочие платежи, не связанные с закупкой товаров, в размере 2000 руб. (ЗП). Стандартная работа торговой организации планируется по 20-ую неделю. Начиная с 21 ой недели начинается вывод «оборотки» из бизнеса. После 30-ой недели торговая организация закрывается.

**1.** Рассчитать минимальную величину уставного капитала, достаточную для открытия торговой организации на 6-й неделе (предположим, что первоначальные инвестиционные вложения в инфраструктуру торговой организации оплачены ранее).

**2.** Рассчитать основные финансовые показатели на весь бизнес-цикл работы торговой организации.

**3.** Определить: при какой наценке к моменту закрытия торговой организации предприятие заработает сумму 8000 руб.?

#### **1.2 Методические рекомендации по выполнению заданий**

<span id="page-4-2"></span>**1.** К началу 6-й недели в торговой организации должно быть товаров на 10 недель работы (см.табл. 1.1). Следовательно, еженедельно в течение первых 5 недель необходимо в среднем закупить товары на две недели работы. Зная недельный объем продаж и среднюю наценку можно рассчитать сумму, необходимую для закупки товаров, по формулам:

$$
TR^{t} = 3T^{t} \times (1 + \frac{Hau}{100}) \Rightarrow 3T^{t} = \frac{TR^{t}}{1 + \frac{Hau}{100}}
$$

Формула справедлива для стандартного режима работы (недели 6-20).

| Этап                              | Неделя         | Запасы то-                |                 | Отток денежных средств         | Приток де-                     | Активы, руб.              |               |                 | Собственный капитал и обя- |
|-----------------------------------|----------------|---------------------------|-----------------|--------------------------------|--------------------------------|---------------------------|---------------|-----------------|----------------------------|
| бизнес-                           | (t)            | варов на ко-              |                 | $(AC)$ , руб.                  | нежных                         |                           |               |                 | зательства, руб.           |
| цикла                             |                | нец недели                | Закупка         | Заработная                     | средств                        | Производ-                 | Денежные      | Уставный        | Нераспре-                  |
|                                   |                | $(\Pi 3)$ , py $\delta$ . | товаров<br>(3T) | плата и прочие<br>платежи (ЗП) | (продажа                       | ственные запа-<br>сы (ПЗ) | средства (ДС) | капитал<br>(YK) | деленная при-<br>быль      |
|                                   |                |                           |                 |                                | товаров),<br>$(AC_{+})$ , руб. |                           |               |                 | $(H\Pi)$                   |
| $\overline{1}$                    |                |                           |                 |                                |                                |                           |               |                 |                            |
|                                   | $\overline{2}$ | 3                         | $\overline{4}$  | 5                              | 6                              | $\overline{7}$            | 8             | 9               | 10                         |
| ввод краткосрочных                | Базовая        |                           |                 |                                |                                |                           | 80000         | 80000           |                            |
|                                   |                | 15954                     | 15954           |                                |                                | 15954                     | 64046         | 80000           |                            |
| (оборотных) акти-<br>вов в бизнес | $\overline{2}$ | 31908                     | 15954           |                                |                                | 31908                     | 48092         | 80000           |                            |
|                                   | 3              | 47862                     | 15954           |                                |                                | 47862                     | 32138         | 80000           |                            |
|                                   | $\overline{4}$ | 63816                     | 15954           |                                |                                | 63816                     | 16184         | 80000           |                            |
|                                   | 5              | 79770                     | 15954           |                                |                                | 79770                     | 230           | 80000           |                            |
|                                   | 6              | 79770                     | 7977            | 2000                           | 10370                          | 79770                     | 623           | 80000           | 393                        |
|                                   |                | 79770                     | 7977            | 2000                           | 10370                          | 79770                     | 1016          | 80000           | 786                        |
|                                   | 8              | 79770                     | 7977            | 2000                           | 10370                          | 79770                     | 1409          | 80000           | 1179                       |
|                                   | 9              | 79770                     | 7977            | 2000                           | 10370                          | 79770                     | 1802          | 80000           | 1572                       |
|                                   | 10             | 79770                     | 7977            | 2000                           | 10370                          | 79770                     | 2195          | 80000           | 1965                       |
|                                   | 11             | 79770                     | 7977            | 2000                           | 10370                          | 79770                     | 2588          | 80000           | 2358                       |
|                                   | 12             | 79770                     | 7977            | 2000                           | 10370                          | 79770                     | 2981          | 80000           | 2751                       |
|                                   | 13             | 79770                     | 7977            | 2000                           | 10370                          | 79770                     | 3374          | 80000           | 3144                       |
|                                   | 14             | 79770                     | 7977            | 2000                           | 10370                          | 79770                     | 3767          | 80000           | 3537                       |
|                                   | 15             | 79770                     | 7977            | 2000                           | 10370                          | 79770                     | 4160          | 80000           | 3930                       |
| стандартная работа бизнеса        | 16             | 79770                     | 7977            | 2000                           | 10370                          | 79770                     | 4553          | 80000           | 4323                       |
|                                   | 17             | 79770                     | 7977            | 2000                           | 10370                          | 79770                     | 4946          | 80000           | 4716                       |
|                                   | 18             | 79770                     | 7977            | 2000                           | 10370                          | 79770                     | 5339          | 80000           | 5109                       |
|                                   | 19             | 79770                     | 7977            | 2000                           | 10370                          | 79770                     | 5732          | 80000           | 5502                       |
|                                   | 20             | 79770                     | 7977            | 2000                           | 10370                          | 79770                     | 6125          | 80000           | 5895                       |

Таблица 1.1 – Бизнес-цикл работы

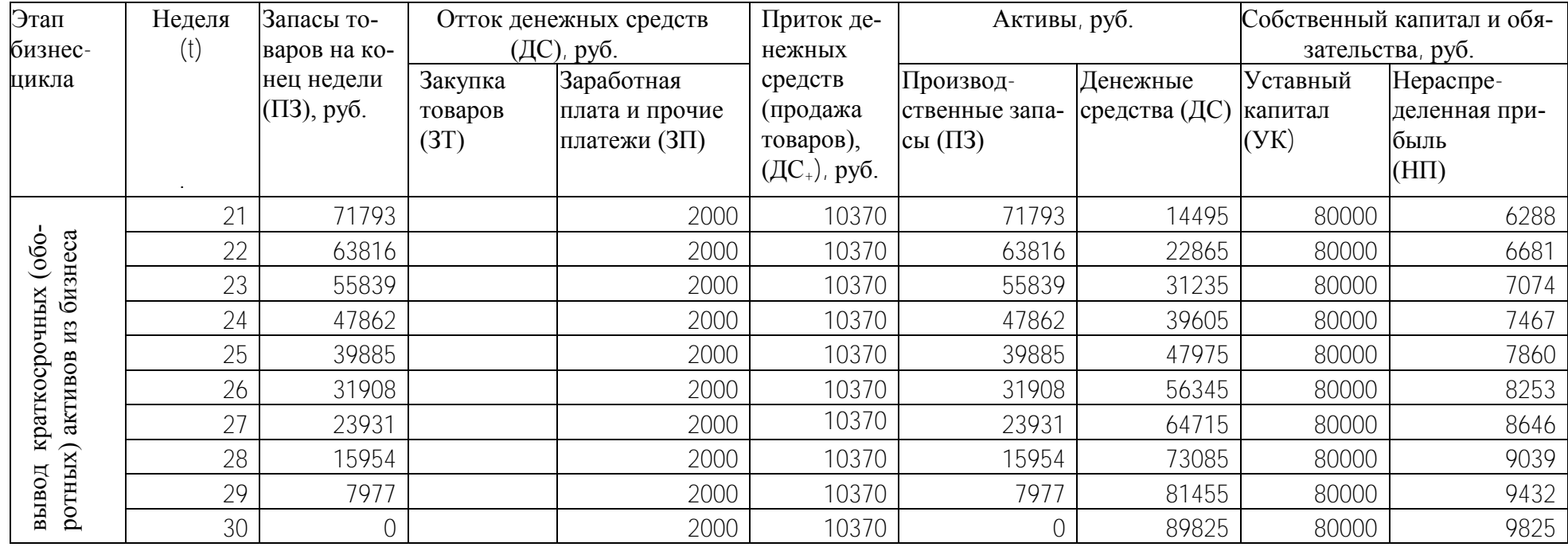

На основе еженедельных затрат на закупку определяется минимальная сумма уставного капитала (с небольшим запасом).

**2**. При расчете основных финансовых показателей на весь бизнес-цикл работы торговой организации необходимо воспользоваться следующими формулами:

$$
\Pi 3^t = \Pi 3^{t-1} + 3T^t - \Pi T^t,
$$

где *<sup>t</sup> ПТ* - продажа товаров (не по цене продаж, а по цене закупки).

$$
\Pi T^t = \frac{TR^t}{1 + \frac{Hau}{100}}
$$

$$
\mathcal{AC}^t_+ = TR^t
$$

$$
\mathcal{AC}^t = \mathcal{AC}^{t-1} + \mathcal{AC}^t_+ - 3T^t - 3H^t
$$

$$
H\Pi^t = H\Pi^{t-1} + TR^t - \Pi T^t - 3H^t
$$

**3**. Для решения поставленной задачи используются следующие формулы: - суммарная прибыль за 30 недель

$$
H\Pi^{30} = 8000 \text{py6}.
$$

- средняя еженедельная прибыль за 25 недель

$$
H\Pi_{\mathit{HeO.}} = \frac{8000}{25} \,\mathrm{py6}.
$$

- наценка определяется исходя из соотношения

$$
H\Pi_{\text{med.}} = T R_{\text{med.}} - 3T_{\text{med.}} - \frac{T R_{\text{med.}}}{1 + \frac{Hau}{100}}
$$

#### *Оформление работы*

- Цель работы.
- Исходные данные и задания.
- Расчет минимальной величины уставного капитала.
- Расчет основных финансовых показателей на весь бизнес-цикл работы.
- Расчет величины наценки, обеспечивающей целевую прибыль.
- Таблица 1.1 «Бизнес-цикл работы».
- Выводы.

# <span id="page-8-0"></span>**2 ФИНАНСОВОЕ УПРАВЛЕНИЕ ПРЕДПРИЯТИЕМ В УСЛОВИЯХ НЕУСТОЙЧИВОГО СПРОСА НА ПРОДУКЦИЮ (РАБОТЫ, УСЛУГИ)**

#### **2.1 Исходные данные и задания**

<span id="page-8-1"></span>Предположим, предприятие может работать с двумя видами товаров (работ, услуг), недельная прибыль по которым в условиях стабильного спроса одинакова.

Исходные данные по альтернативным товарам (работам, услугам) приведены в таблице 2.1.

Таблица 2.1 – Исходные данные\*

 $\overline{a}$ 

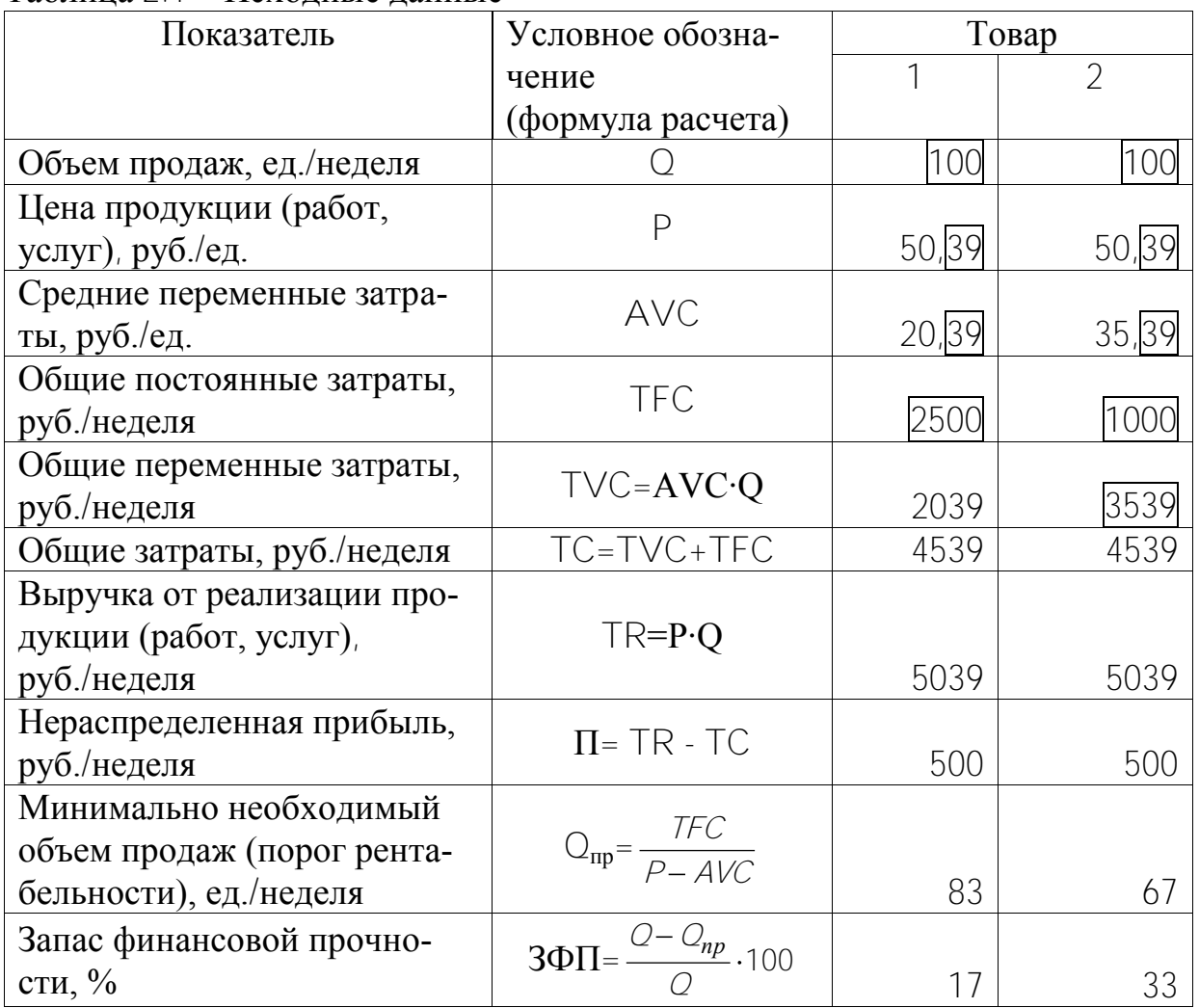

Предположим, спрос на товар (работы, услуги) предприятия неустойчивый и меняется случайным образом от  $Q_{min}$ =60 единиц (заказов) в неделю до Qmax=110 единиц (заказов) в неделю.

<sup>\*</sup> Для любого номера варианта должны выполняться условия:  $Q_1 = Q_2$ ,  $\Pi_1 = \Pi_2$ 

Предприятие 70% недельной прибыли, как правило, потребляет, например, выплачивается дополнительная премия сотрудникам  $(d_{\text{norm}}=0,7)$ , а 30% сберегает на всякий случай (нераспределенная прибыль)  $(d_{c6}=0,3)$ .

В случае убыточной работы можно использовать сберегаемую прибыль предыдущих периодов и дополнительный кредит, который необходимо возвращать на следующей неделе.

1. Необходимо промоделировать работу предприятия для 20 недель и сравнить риски при работе с первым и вторым товарами (работами, услугами).

<span id="page-9-0"></span>2. Сделать графическую интерпретацию расчетов.

### 2.2 Методические рекомендации по выполнению заданий

1. Порядок расчета следующий.

1) С помощью стандартной функции Excel или любым другим способом для 20 недель определяется случайное число  $\mathrm{CU}^{\dagger}$  в диапазоне от 0 до 1 (см. табл. 2.2).

2) Рассчитывается еженедельный объем производства и продаж (объем выполняемых работ, услуг)

$$
Q^t = Q_{min} + (Q_{max} - Q_{min}) \cdot \mathbf{C} \mathbf{Y}^t
$$

3) Определяется недельная прибыль или убыток.

$$
\Pi^t = P \cdot Q^t - (AVC \cdot Q^t + TFC)
$$

- Если  $\Pi$  > 0, то информация заносится в графу «Прибыль».

- Если  $\Pi$   $\leq$  0 (предприятие в периоде  $\uparrow$  получила убытки), то в графе «Прибыль» информация не указывается, в графе «Убытки» показывается абсолютное значение убытков

$$
Y^t = -\Pi^t
$$

4) Если  $\Pi^{\dagger} > 0$ , то рассчитывается:

а) потребляемая недельная прибыль:

$$
\Pi_{\text{norm}}^{\dagger} = \mathsf{d}_{\text{norm}} \times \Pi^{\dagger}
$$

b) сберегаемая недельная прибыль

$$
\Pi_{\mathbf{c}\mathbf{6ep}}^{\dagger} = \mathbf{d}_{\mathbf{c}\mathbf{6ep}} \times \Pi^{\dagger}
$$

с) запас финансовой прочности

$$
3\Pi\Phi^t = ((Q^t \cdot Q_{np})/\ Q^t) \times 100
$$

|                | Неделя Объем                    |         | Прибыль, руб.  | Убытки,                    |                   | Запас фи-                                                             |                | Прибыль по-                                 |                                                    | Прибыль сбе-                                                            |                                                              | Дополнительный Возврат |                |                |                | Остаток де-                          |                         | Случай-                            |
|----------------|---------------------------------|---------|----------------|----------------------------|-------------------|-----------------------------------------------------------------------|----------------|---------------------------------------------|----------------------------------------------------|-------------------------------------------------------------------------|--------------------------------------------------------------|------------------------|----------------|----------------|----------------|--------------------------------------|-------------------------|------------------------------------|
| (t)            | $(\mathrm{O}^{\mathfrak{l}})$ , |         |                | руб.                       |                   | нансовой                                                              |                |                                             | требляемая, руб. регаемая, руб.                    |                                                                         |                                                              | недельный кре-         |                |                |                | кредита без нежных                   |                         | ное чис-                           |
|                | ед./                            |         |                |                            |                   | прочности,                                                            |                |                                             |                                                    |                                                                         |                                                              | дит, руб.              |                | процентов      |                | средств на                           |                         | $\overline{J}1O$                   |
|                | неделя                          |         |                |                            |                   | %                                                                     |                |                                             |                                                    |                                                                         |                                                              |                        |                | руб.           |                | расчетном                            |                         | $\mathrm{C} \mathrm{V}^\mathrm{t}$ |
|                |                                 |         |                |                            |                   |                                                                       |                |                                             |                                                    |                                                                         |                                                              |                        |                |                |                |                                      | счете в конце           |                                    |
|                |                                 |         |                |                            |                   |                                                                       |                |                                             |                                                    |                                                                         |                                                              |                        |                |                |                | недели, руб.                         |                         |                                    |
|                |                                 | $\Pi^t$ | $\Pi_2^t$      | $Y^{\dagger}$ <sub>1</sub> | $Y^{\dagger}_{2}$ | $\mathsf{3}\Pi\Phi^\mathfrak{l} \cdot \mathsf{3}\Pi\Phi^\mathfrak{l}$ |                | $\Pi^{\text{t}}_{\text{norm}\underline{l}}$ | $\Pi_{\mathop{\mathrm{norp2}}\nolimits}^{\dagger}$ | $\Pi_{\mathfrak{c}\bar{\mathfrak{d}}\mathrm{ep}\bar{1}}^{\mathfrak{t}}$ | $\Pi_{\mathfrak{c}\bar{\mathfrak{d}}\mathrm{ep2}}^{\dagger}$ | $K_1^{\dagger}$        | $K^{\dagger}$  | $BK^{\dagger}$ | $BK_2^t$       | $\mathbf{\Pi} \mathbf{C}^\mathsf{t}$ | $\mathbf{AC}^\dagger_2$ |                                    |
|                |                                 |         | $\overline{2}$ |                            | $\overline{2}$    |                                                                       | $\overline{2}$ |                                             | $\overline{2}$                                     |                                                                         | $\overline{2}$                                               | $\mathbf{1}$           | $\overline{2}$ |                | $\overline{2}$ |                                      | $\overline{2}$          |                                    |
|                | 94                              | 311     | 406            |                            |                   | 11.1                                                                  | 28,9           | 218                                         | 284                                                | 93                                                                      | 122                                                          |                        |                |                |                | 93                                   | 122                     | 0,6742                             |
| $\overline{2}$ | 64                              |         |                | 592                        | 46                |                                                                       |                |                                             |                                                    |                                                                         |                                                              | 499                    |                |                |                | $\bigcirc$                           | 76                      | 0,0719                             |
| 3              | 89                              | 157     | 329            |                            |                   | 5,9                                                                   | 24,7           | 110                                         | 230                                                | 47                                                                      | 99                                                           | 452                    |                | 499            |                | $\overline{0}$                       | 174                     | 0,5717                             |
| $\overline{4}$ | 91                              | 238     | 369            |                            |                   | 8,7                                                                   | 26,9           | 166                                         | 258                                                | 71                                                                      | 111                                                          | 381                    |                | 452            |                | $\overline{0}$                       | 285                     | 0,6252                             |
| 5              | 96                              | 371     | 435            |                            |                   | 12,9                                                                  | 30,3           | 260                                         | 305                                                | 111                                                                     | 131                                                          | 270                    |                | 381            |                | $\overline{0}$                       | 416                     | 0,7138                             |
| 6              | 102                             | 560     | 530            |                            |                   | 18,3                                                                  | 34,6           | 392                                         | 371                                                | 168                                                                     | 159                                                          | 102                    |                | 270            |                | $\overline{O}$                       | 575                     | 0,8400                             |
| $\overline{7}$ | 98                              | 444     | 472            |                            |                   | 15,1                                                                  | 32,            | 311                                         | 330                                                | 133                                                                     | 142                                                          |                        |                | 102            |                | 31                                   | 716                     | 0,7624                             |
| 8              | 83                              |         | 247            | 6                          |                   |                                                                       | 19,8           |                                             | 173                                                |                                                                         | 74                                                           |                        |                |                |                | 25                                   | 790                     | 0,4623                             |
| 9              | 97                              | 398     | 449            |                            |                   | 13,7                                                                  | 31,0           | 279                                         | 314                                                | 119                                                                     | 135                                                          |                        |                |                |                | 144                                  | 925                     | 0,7321                             |
| 10             | 93                              | 293     | 397            |                            |                   | 10,5                                                                  | 28,4           | 205                                         | 278                                                | 88                                                                      | 119                                                          |                        |                |                |                | 232                                  | 1044                    | 0,6620                             |
| 11             | 63                              |         |                | 623                        | 61                |                                                                       |                |                                             |                                                    |                                                                         |                                                              | 391                    |                |                |                | $\overline{0}$                       | 983                     | 0,0515                             |
| 12             | 81                              |         | 213            | 73                         |                   |                                                                       | 17,6           |                                             | 149                                                |                                                                         | 64                                                           | 464                    |                | 391            |                | $\overline{O}$                       | 1047                    | 0,4180                             |
| 13             | 107                             | 705     | 603            |                            |                   | 22,0                                                                  | 37,6           | 494                                         | 422                                                | 212                                                                     | 181                                                          | 252                    |                | 464            |                | $\overline{0}$                       | 1228                    | 0,9369                             |
| 14             | 106                             | 693     | 597            |                            |                   | 21.7                                                                  | 37,4           | 485                                         | 418                                                | 208                                                                     | 179                                                          | 44                     |                | 252            |                | $\bigcirc$                           | 1407                    | 0,9287                             |
| 15             | 66                              |         |                | 509                        | $\overline{5}$    |                                                                       |                |                                             |                                                    |                                                                         |                                                              | 553                    |                | 44             |                | $\overline{O}$                       | 1402                    | 0,1273                             |
| 16             | 61                              |         |                | 658                        | 79                |                                                                       |                |                                             |                                                    |                                                                         |                                                              | 1211                   |                | 553            |                | $\overline{O}$                       | 1323                    | 0,0281                             |
| 17             | 109                             | 776     | 638            |                            |                   | 23,7                                                                  | 38,9           | 543                                         | 446                                                | 233                                                                     | 191                                                          | 978                    |                | 1211           |                | $\overline{0}$                       | 1514                    | 0,9837                             |
| 18             | 74                              |         | 111            | 277                        |                   |                                                                       | 10,0           |                                             | 78                                                 |                                                                         | 33                                                           | 1255                   |                | 978            |                | $\bigcirc$                           | 1547                    | 0,2818                             |
| 19             | 79                              |         | 182            | 137                        |                   |                                                                       | 15,4           |                                             | 127                                                |                                                                         | 54                                                           | 1392                   |                | 1255           |                | $\overline{O}$                       | 1602                    | 0,3754                             |
| 20             | 92                              | 272     | 386            |                            |                   | 9,8                                                                   | 27,9           | 190                                         | 270                                                | 82                                                                      | 116                                                          | 1310                   |                | 1310           |                | $\bigcap$                            | 1718                    | 0,6480                             |
| Bce-           |                                 |         |                |                            |                   |                                                                       |                |                                             |                                                    |                                                                         |                                                              |                        |                |                |                |                                      |                         |                                    |
| ГO:            | 1745                            | 2343    | 6171           |                            |                   |                                                                       |                | 3653                                        | 4454                                               | 1565                                                                    | 1909                                                         | 9554                   |                |                |                |                                      |                         |                                    |

Таблица 2.2 – Смоделированная работа предприятия за 20 недель

5) Для первой недели:

– Если Y1 = 0, то K1=0 и ДС1 =  $\Pi_{{\rm c6en}}$ ;

– Если Y1 >0, то для покрытия убытков необходимо взять кредит, т.е.  $K = Y1$  и ДС1 = 0

6) Для второй и последующих недель:

а)  $BK^{\dagger} = K^{\dagger}$ , т.е кредит предыдущей недели необходимо вернуть (для упрощения – без процентов) b) Если Д $C^{t-1} + \Pi_{\ \rm c6ep}^{\rm t} - \rm{BK}^{\rm t} - \rm{Y}^{\rm t} > 0$ , то  $\rm{K}^{\rm t} = 0$ Если Д $C_{\cdot}^{t-1}$  +  $\Pi_{\mathsf{c6ep}}^t$  –  $\mathsf{B}\mathsf{K}^t$  –  $\mathsf{Y}^t \leq 0$ , то  $\mathsf{K}^t$  = Д $C_{\cdot}^{t-1}$  +  $\Pi_{\mathsf{c6ep}}^t$  –  $\mathsf{B}\mathsf{K}^t$  -  $\mathsf{Y}^t$ с) Д $C^{\dagger}$ =Д $C^{\dagger\text{-}1}$  +  $\Pi_{\,\text{c6ep}}^{\dagger}$  +  $K^{\dagger}$  -  $\text{BK}^{\dagger}$ 

**2**. На рисунках 2.1 и 2.2 показываются изменения спроса за 20 недель и изменения остатка денежных средств на конец каждой недели по второму товару (виду работ, услуг).

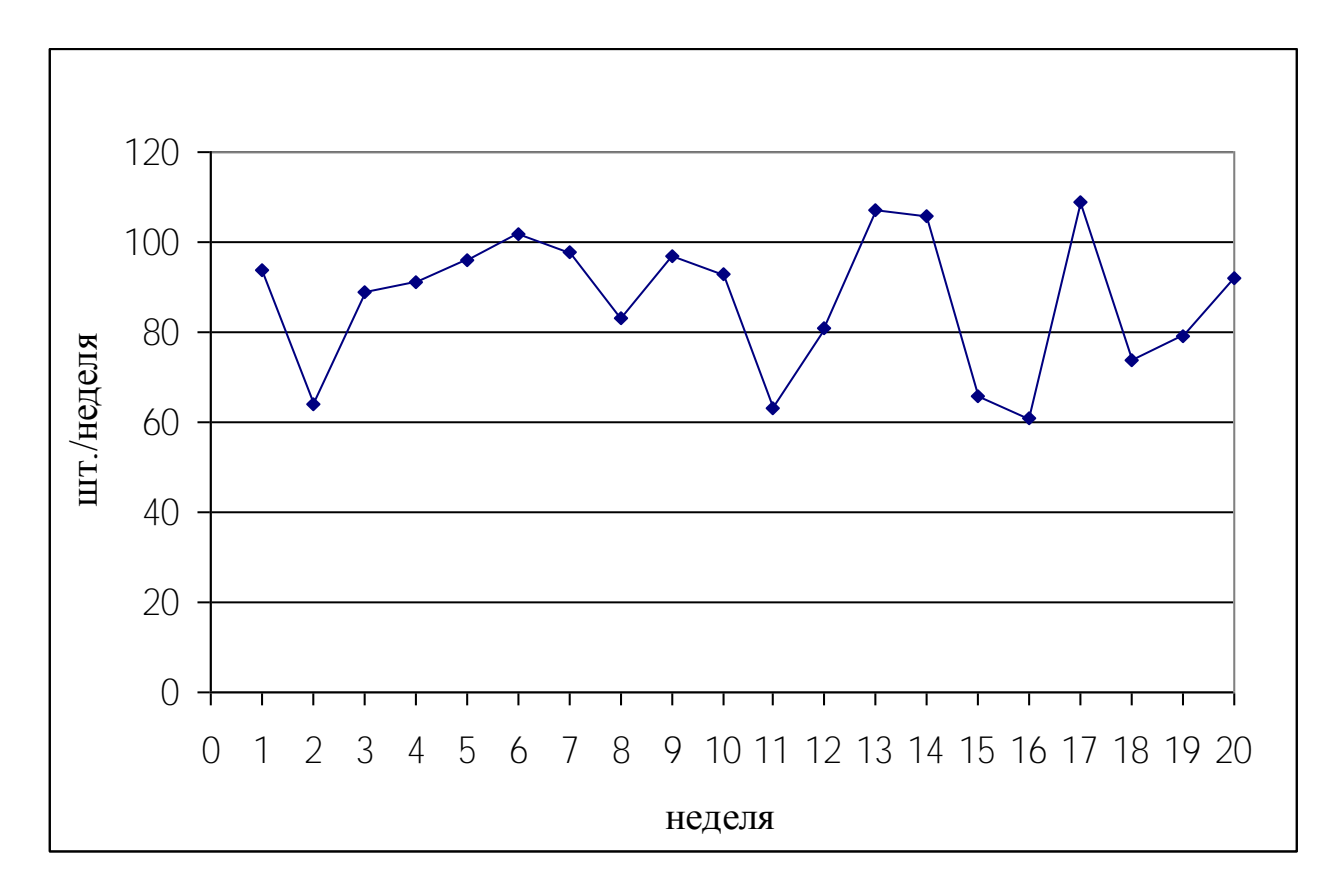

Рисунок 2.1 – Объем продаж (работ, услуг) за 20 недель работы предприятия

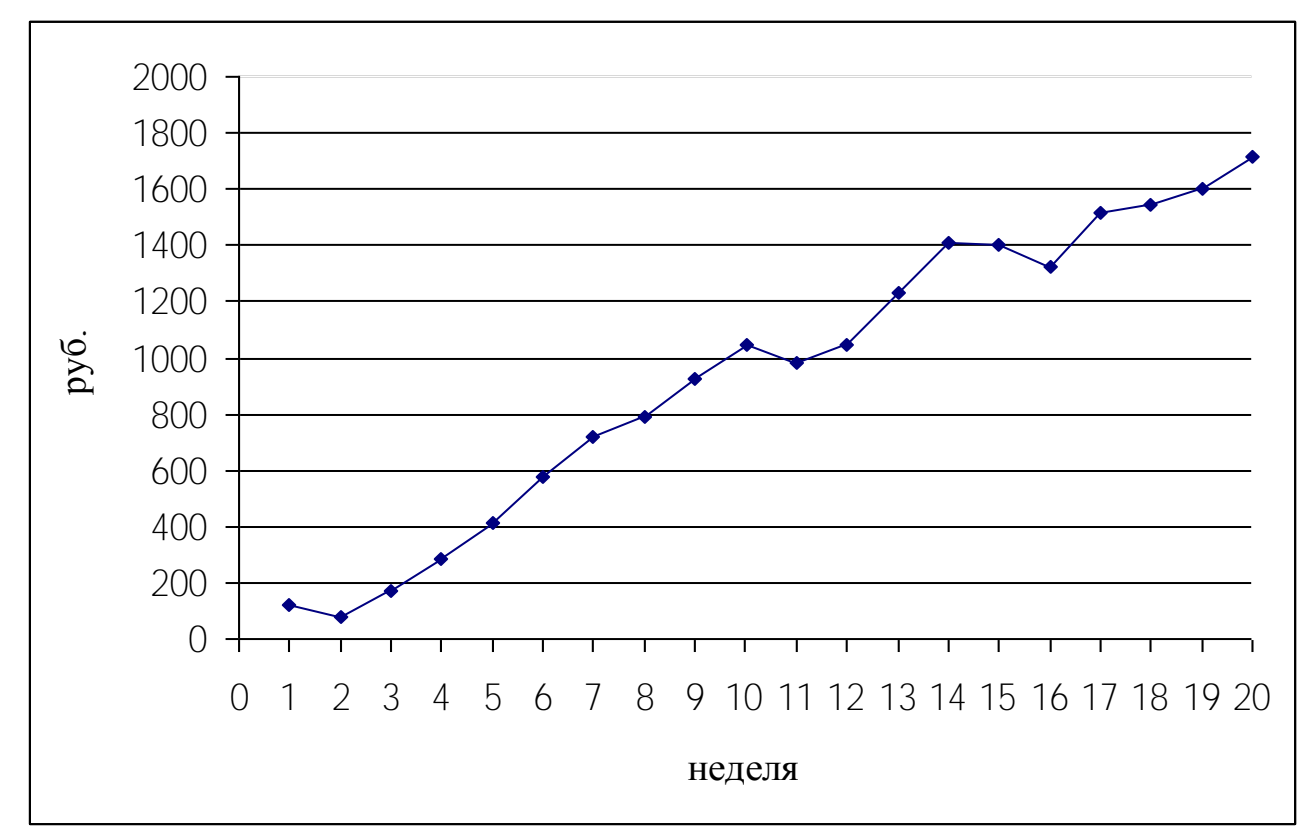

Рисунок 2.2 – Изменение остатков денежных средств на конец каждой недели по товару (виду работ, услуг)

### *Оформление работы*

Цель работы.

Исходные данные и задания.

Расчет еженедельного объема производства и продаж (объема выполняемых работ, услуг).

Расчет недельной прибыли или убытка.

Расчеты для первой, второй и последующих недель.

Таблица 2.2 (провести расчет показателей работы предприятия).

Рисунок 2.1 «Объем продаж (работ, услуг) за 20 недель работы предприятия».

Рисунок 2.2 - «Изменение остатков денежных средств на конец каждой недели».

Выводы.

# <span id="page-13-0"></span>**3 ФАКТОРНЫЙ АНАЛИЗ ПРИ УПРАВЛЕНИИ ПРИБЫЛЬЮ С УЧЕТОМ НАЛОГОВЫХ ВЫПЛАТ**

### **3.1 Исходные данные и задания**

<span id="page-13-1"></span>Предприятие ежемесячно осуществляет следующие операции:

закупаются и используются для производства продукции (выполнения работ, услуг) основные материалы и комплектующие изделия на сумму 1065 руб. в месяц;

– начисляется и выплачивается основная зарплата в размере 565 руб. в месяц;

готовая продукция (работы, услуги) продается на сумму 5079 руб. в месяц.

Налоговые и внутрипроизводственные нормативы приведены в таблице 3.1.

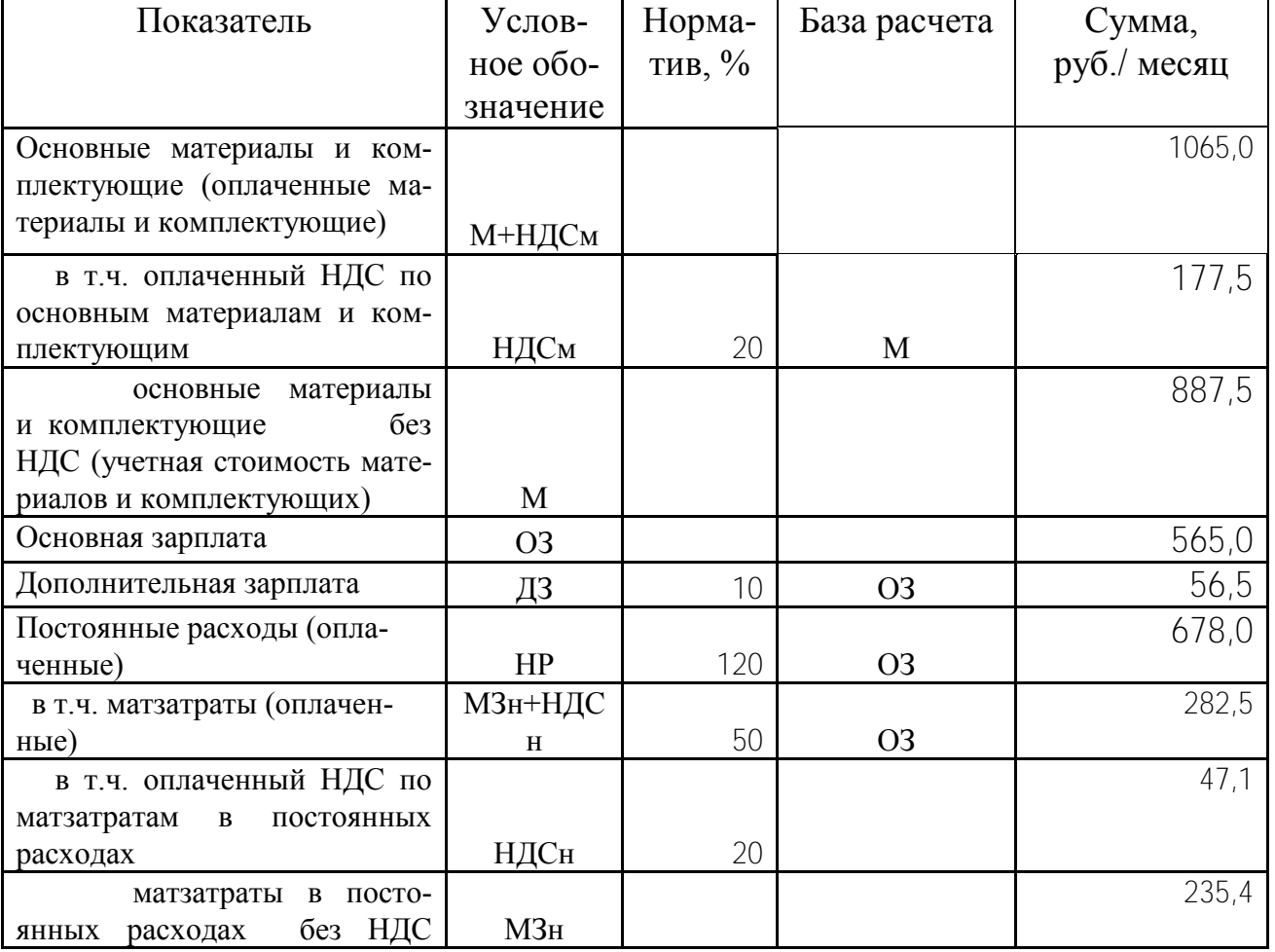

#### Таблица 3.1 – Показатели деятельности предприятия\*

 $\overline{a}$ 

Налоговые ставки 2017 года

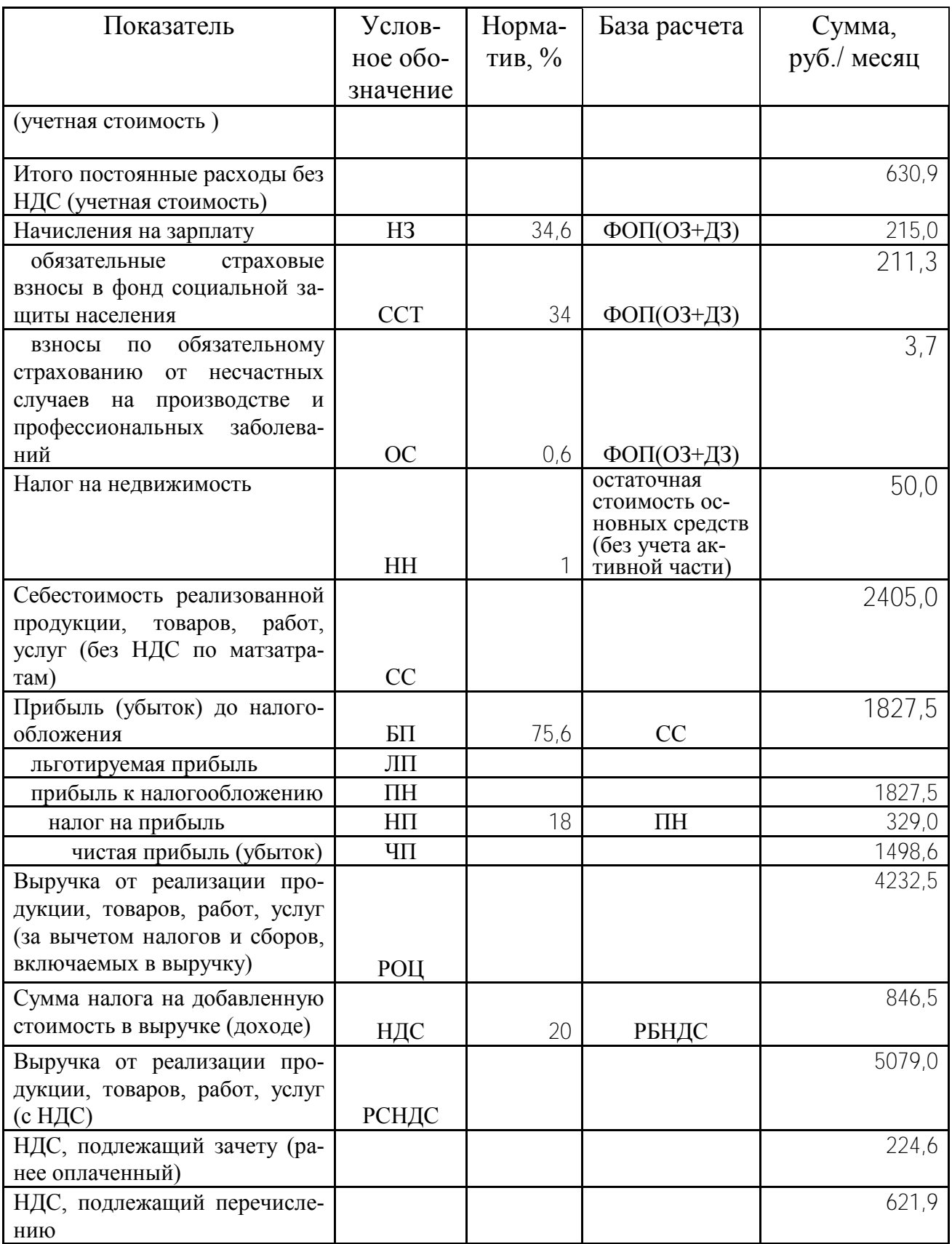

**1**. Проанализировать структуру налогов и отчислений: распределить их на косвенные налоги, прямые налоги, а также налоги и сборы, относимые на себестоимость.

**2**. Предположим, из-за снижения спроса предприятие вынуждено ежемесячно снижать цену и соответственно выручку на 500 руб. Проанализировать изменение налоговых выплат для четырёх месяцев.

### **3.2 Методические рекомендации по выполнению заданий**

<span id="page-15-0"></span>При выполнении заданий лабораторной работы можно воспользоваться компьютерной программой smeta.xls (см. сайт [www.osnbisn.ru](http://www.osnbisn.ru/) или раздел «Практикум» учебно-методического комплекса).

**1.** На основе данных таблицы 3.1 заполняется аналитическая таблица 3.2.

| $\mathbf{r}$ $\mathbf{r}$ $\mathbf{$ |        |             |                  |                 |  |  |  |  |  |
|----------------------------------------------------------------------------------------------------|--------|-------------|------------------|-----------------|--|--|--|--|--|
| Показатель                                                                                                    | Сумма, | Процент в   | Процент нало-    | Процент налогов |  |  |  |  |  |
|                                                                                                    | руб.   | общей сумме | гов к выручке от | к прибыли после |  |  |  |  |  |
|                                                                                                    |        | налогов     | реализации про-  | налогообложе-   |  |  |  |  |  |
|                                                                                                    |        |             | дукции, товаров, | <b>RNH</b>      |  |  |  |  |  |
|                                                                                                    |        |             | работ, услуг (с  |                 |  |  |  |  |  |
|                                                                                                    |        |             |                  |                 |  |  |  |  |  |
|                                                                                                    | Z      | 3           |                  | 5               |  |  |  |  |  |
| Косвенные налоги и                                                                                                    |        |             |                  |                 |  |  |  |  |  |
| сборы (НДС, подлежа-                                                                                                    |        |             |                  |                 |  |  |  |  |  |
| щий перечислению)                                                                                                    | 621,9  | 47          | 12,24            | 44,92           |  |  |  |  |  |
| Прямые налоги (налог                                                                                                    |        |             |                  |                 |  |  |  |  |  |
| на прибыль)                                                                                                    | 437,2  | 33          | 8,61             | 31,58           |  |  |  |  |  |
| Налоги и сборы, отно-                                                                                                    |        |             |                  |                 |  |  |  |  |  |
| симые на себестоимость                                                                                                    |        |             |                  |                 |  |  |  |  |  |
| (начисления на зарплату,                                                                                                    |        |             |                  |                 |  |  |  |  |  |
| налог на недвижимость)                                                                                                    | 271,1  | 20          | 5,34             | 19,58           |  |  |  |  |  |
| Всего налоги и сборы                                                                                                    | 1330,1 | 100         | 26,19            | 96,08           |  |  |  |  |  |

Таблица 3.2 – Структура налоговых выплат (цифры условные)

На основе таблицы 3.2 строится диаграмма, отражающая структуру налоговой нагрузки (рис. 3.1)

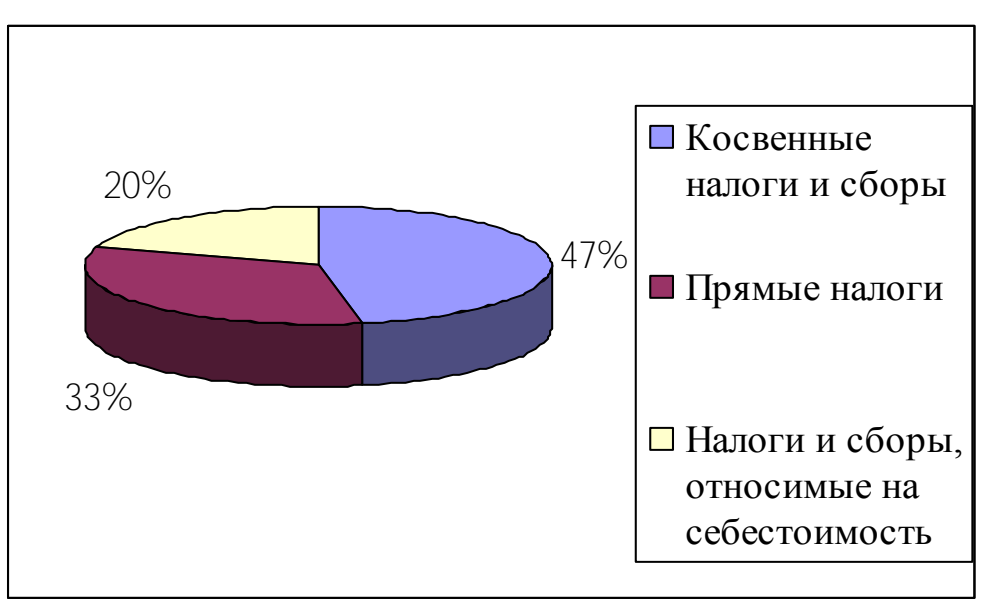

Рисунок 3.1 - Структура налоговой нагрузки предприятия

**2.** Изменение налоговой нагрузки по месяцам отражается в таблице 3.3 в следующей последовательности:

информация базового месяца (января) переносится из строки 4 таблицы 3.2;

в таблице 3.1 показатель «Выручка от реализации продукции, товаров, работ, услуг (с НДС)» уменьшается на 500 руб и пересчитываются все налоги;

новая информация по налогам из таблицы 3.2 для соответствующего месяца переносится в таблицу 3.3.

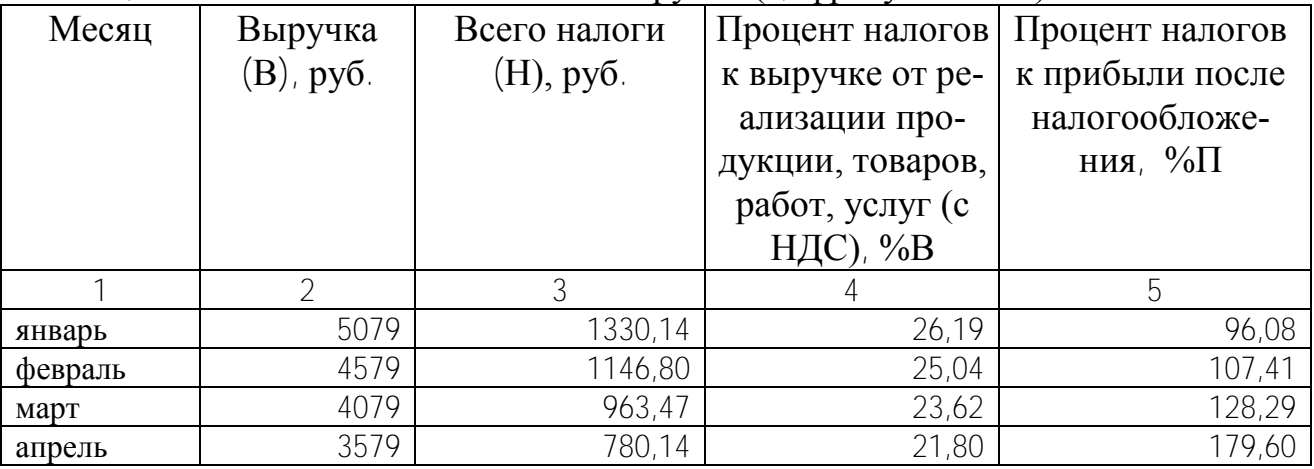

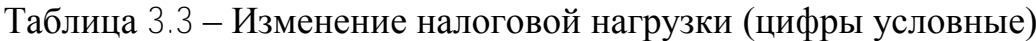

Сделать графическую интерпретацию и вывести уравнения зависимости между:

выручкой и налогами (рис. 3.2);

выручкой от реализации и процента налогов к выручке от реализации продукции, товаров, работ, услуг (с НДС) (рис. 3.3);

выручкой от реализации и процента налогов к прибыли после налогообложения (рис. 3.4).

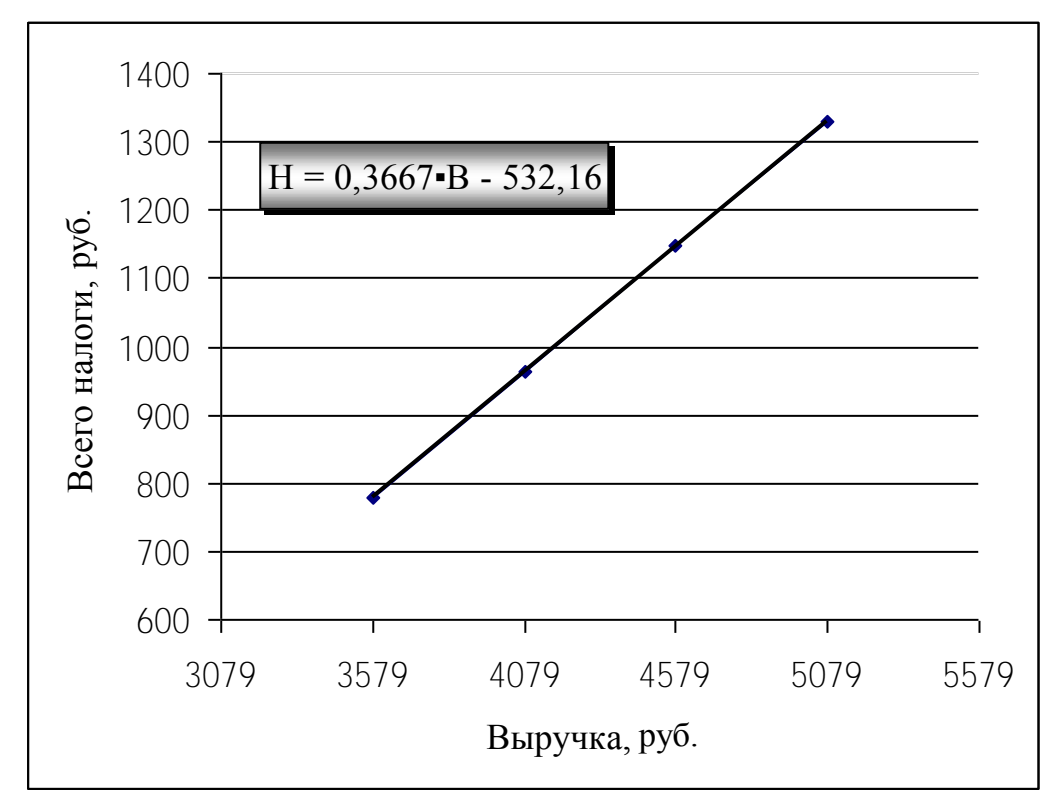

Рисунок 3.2 – Зависимость между выручкой и налогами

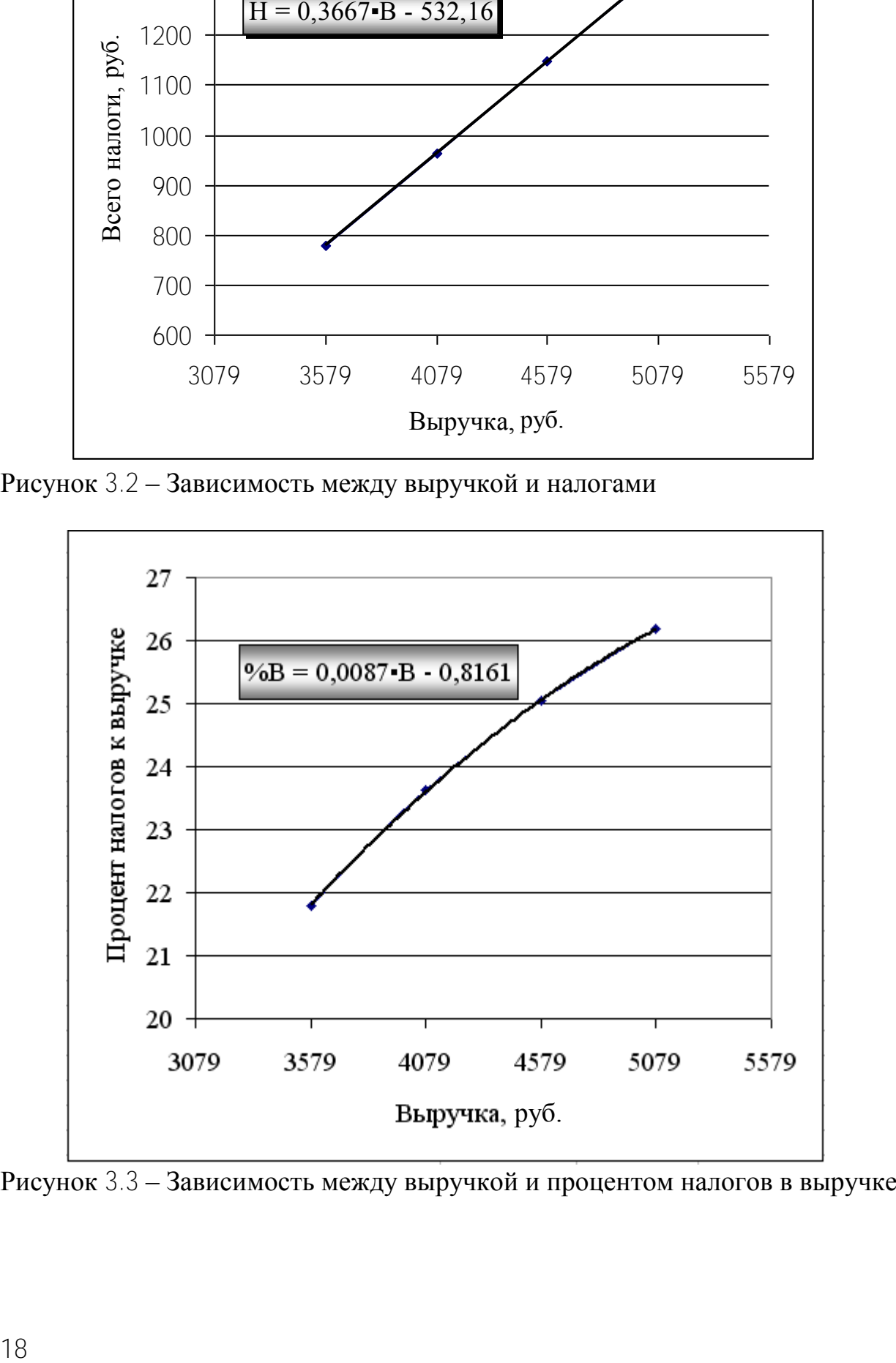

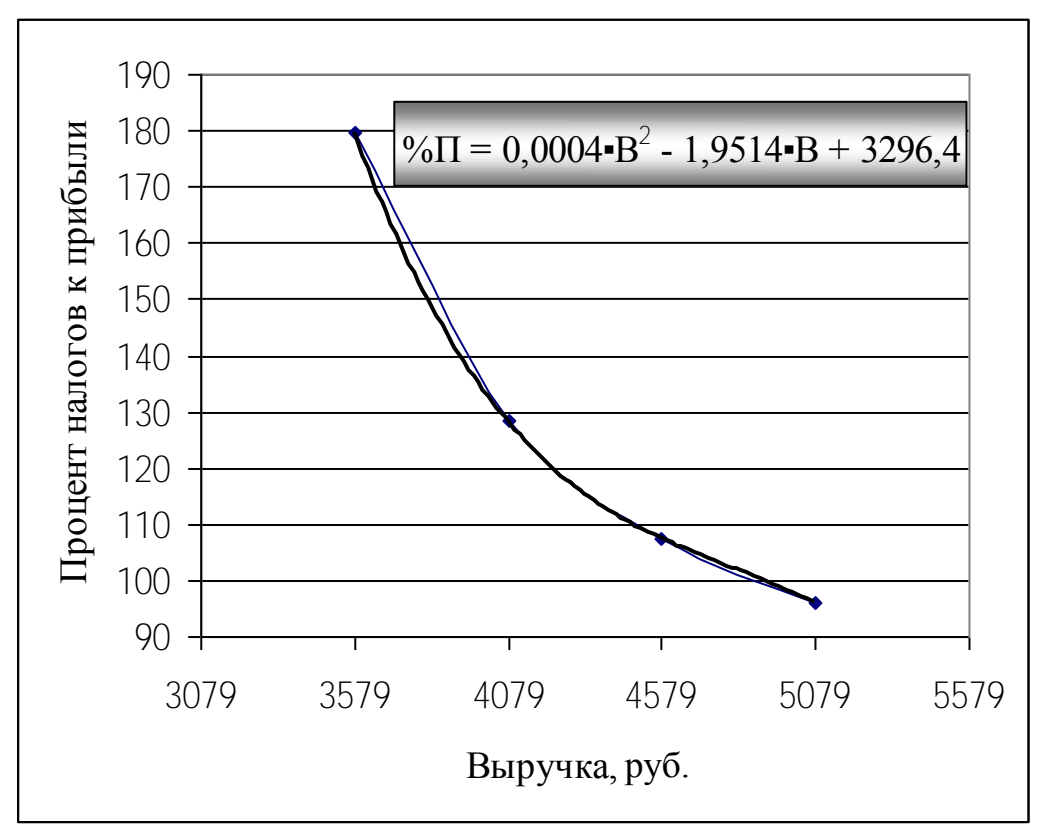

Рисунок 3.4 - Зависимость между выручкой и процентом налогов к прибыли

## Оформление работы

- Цель работы.
- Исходные данные и задания.
- Таблица «Структура налоговых выплат».
- Диаграмма, отражающая структуру налоговой нагрузки.
- Таблица «Изменение налоговой нагрузки».
- Графическая интерпретация и уравнения зависимостей между:
	- а) выручкой и налогами;
	- б) выручкой от реализации и процента налогов к выручке от реализации продукции, товаров, работ, услуг (с НДС);
	- в) выручкой от реализации и процента налогов к прибыли после налогообложения.
- Выводы.

# <span id="page-19-0"></span>**4 УПРАВЛЕНИЕ ФИНАНСОВЫМ СОСТОЯНИЕМ ПРЕДПРИЯТИЯ В УСЛОВИЯХ НЕСБАЛАНСИРОВАННОЙ ДЕБИТОРСКОЙ И КРЕДИТОРСКОЙ ЗАДОЛЖЕННОСТЕЙ**

### **4.1 Исходные данные и задания**

<span id="page-19-1"></span>Предприятие работает с данными, которые представлены в таблице 4.1.

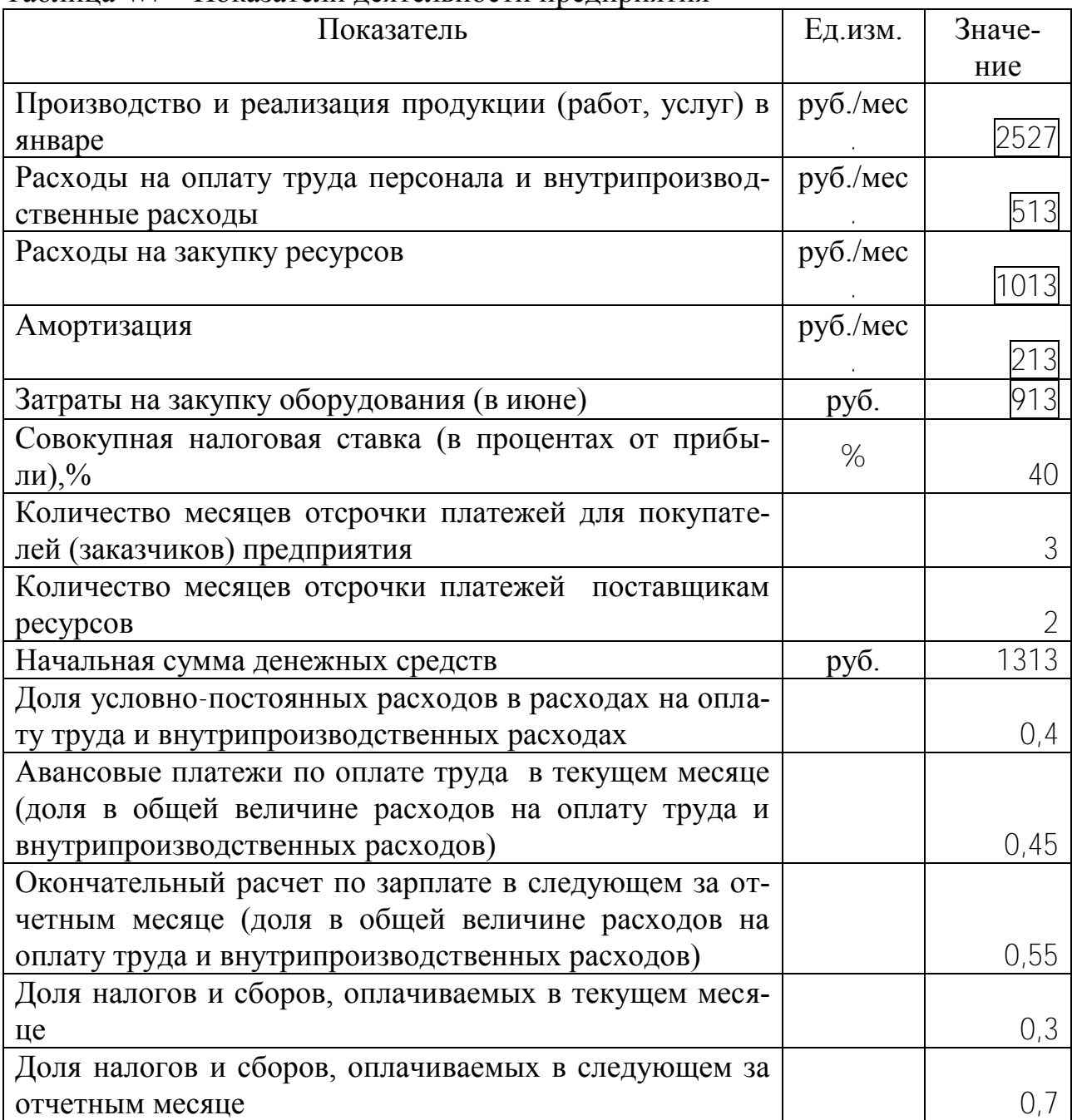

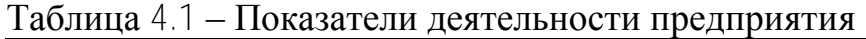

В феврале был взят кредит на сумму 3600 руб. Отдать кредит с процентами необходимо в декабре в размере 3800 руб. График движения денежных средств при таких данных представлен в таблице 4.2.

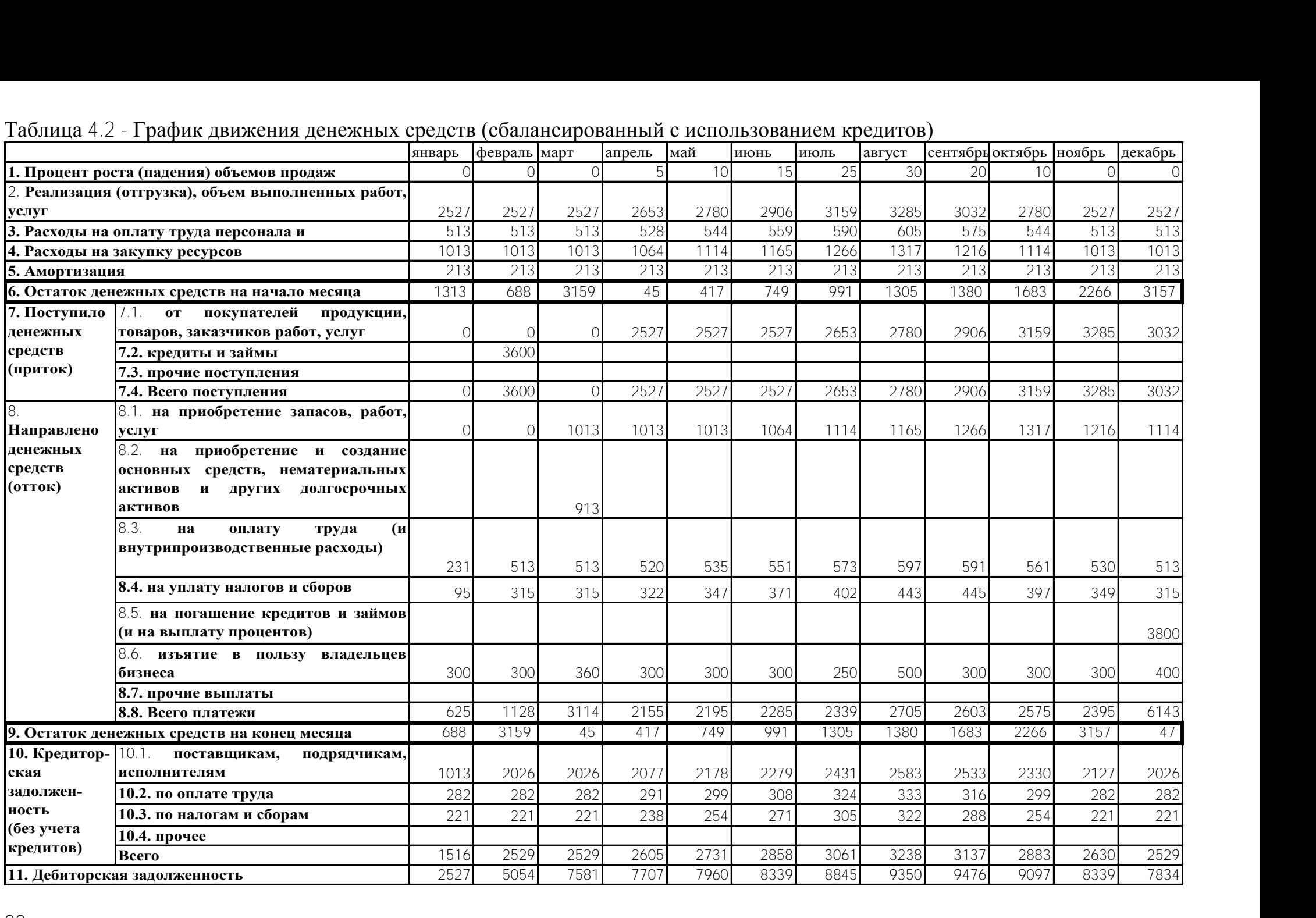

#### Таблица 4.2 - График движения денежных средств (сбалансированный с использованием кредитов)

**1**. Стоит задача улучшить финансовое положение предприятия за счет снижения налоговых ставок. Предположим, что это возможно. Необходимо увеличить средние остатки денежных средств на конец месяца на 10, 20, 30 и 40%. Подобрать (рассчитать) налоговые ставки, при которых это возможно.

**2**. Вывести уравнение зависимости между средними остатками денежных средств и совокупной налоговой ставкой.

**3.** Построить и проанализировать графики притоков и оттоков денежных средств при минимальной и максимальной налоговой ставке.

### **4.2 Методические рекомендации по выполнению заданий**

<span id="page-22-0"></span>При выполнении заданий можно воспользоваться компьютерной программой debkred.xls (см. [www.osnbisn.ru](http://www.osnbisn.ru/) или раздел «Практикум» учебнометодического комплекса).

**1**. Для выполнения задания следует:

в строке «Остаток денежных средств на конец месяца» таблицы 4.2 рассчитать среднемесячные остатки денежных средств;

в таблице 4.3 рассчитать необходимые значения среднемесячных остатков денежных средств (графа 2);

Таблица 4.3 – Налоговые ставки, учитывающие необходимое увеличение денежных средств на конец месяца

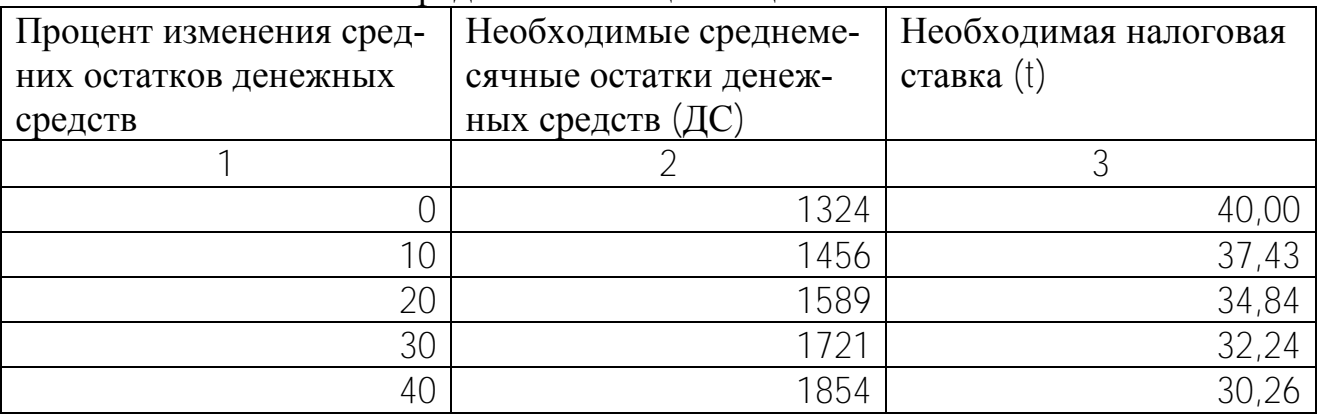

изменяя совокупную налоговую ставку (см. табл. 4.1), необходимо добиться того, чтобы среднемесячные остатки денежных средств в таблице 4.2 были равны необходимым среднемесячным остаткам в таблице 4.3. При этом можно воспользоваться функцией «Подбор параметра» MS Excel. Результаты расчета заносятся в графу 3 таблицы 4.3.

**2**. На основе таблицы 4.3 строится график и выводится уравнение зависимости между средними остатками денежных средств и совокупной налоговой ставкой (рис. 4.1)

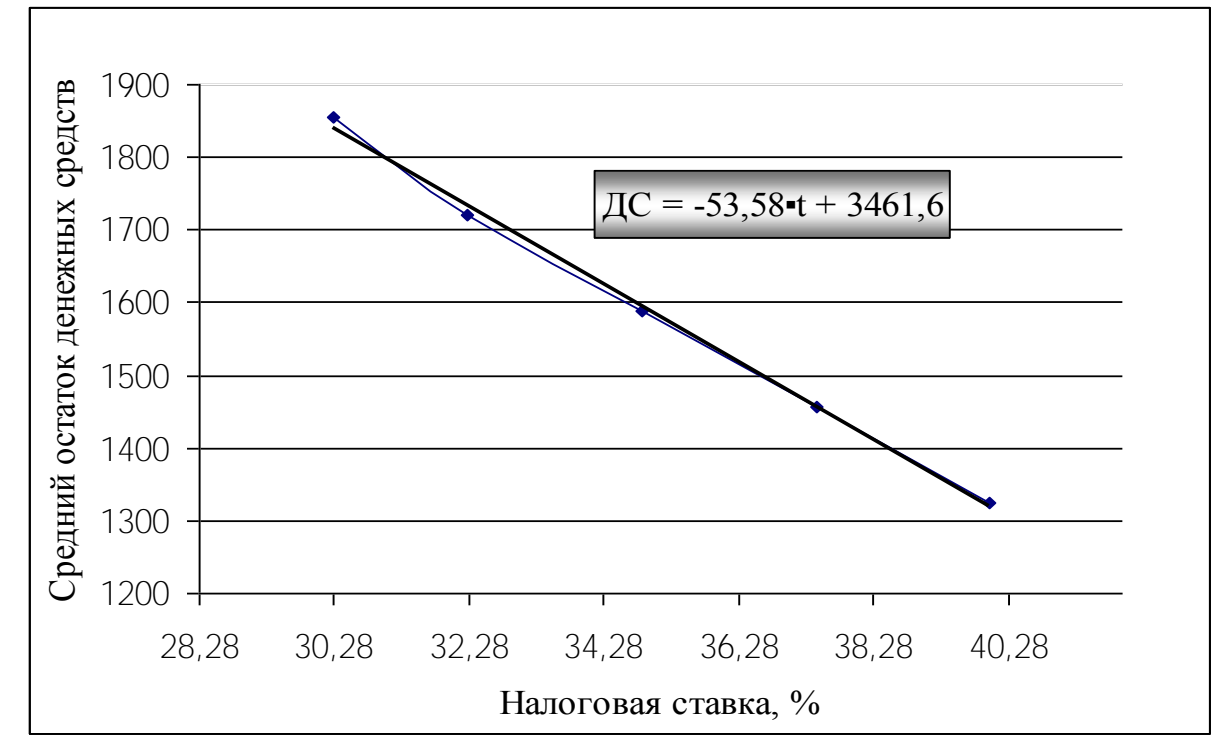

Рисунок 4.1 - Изменение среднего остатка денежных средств (ДС) при изменении налоговой ставки (t)

3. На основе таблицы 4.2 строятся и анализируются помесячные графики потоков, оттоков и остатков денежных средств при минимальной и максимальной налоговой ставке (рис. 4.2 и 4.3).

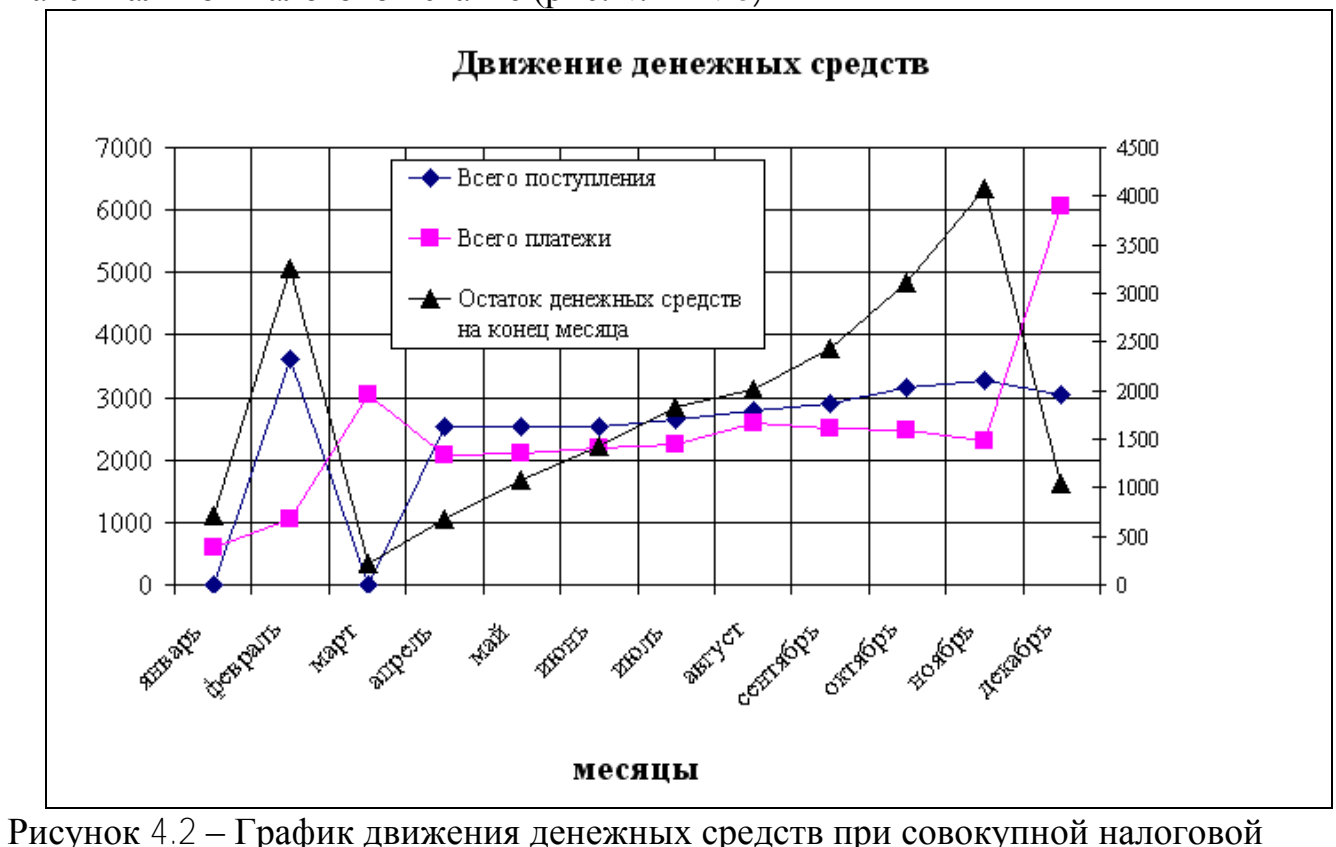

ставке 30,26%

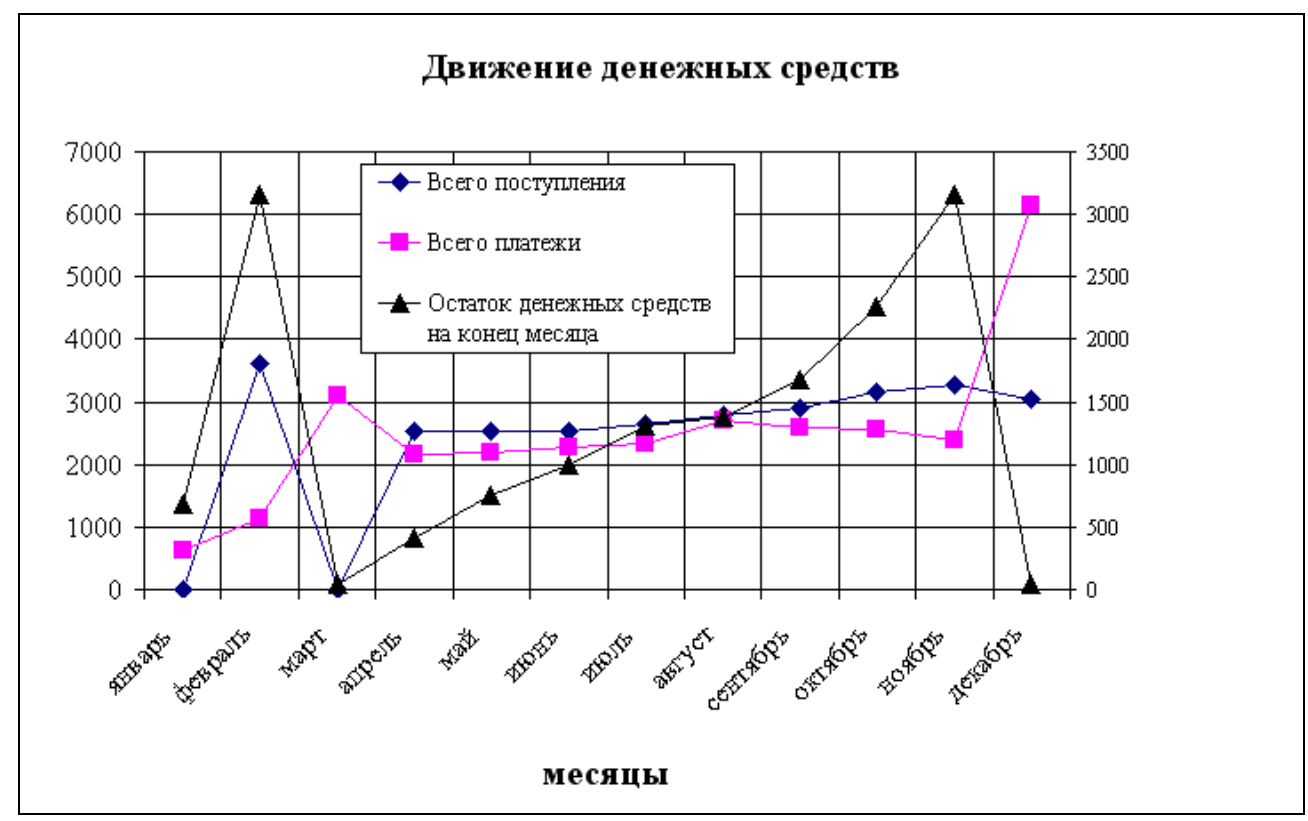

Рисунок 4.3 - График движения денежных средств при совокупной налоговой ставке 40%

## *Оформление работы*

Цель работы.

Исходные данные и задания.

Прогнозная таблица 4.3 с описанием порядка ее заполнения и анализом полученных результатов.

Рисунок 4.1 с анализом полученной зависимости.

Рисунки 4.2 и 4.3 с проведение сравнительного анализа полученных результатов.

Выводы.

# <span id="page-25-0"></span>**5 УПРАВЛЕНИЕ ФИНАНСОВОЙ УСТОЙЧИВОСТЬЮ ПРЕДПРИЯТИЯ НА ОСНОВЕ ОПЕРАЦИОННОГО АНАЛИЗА**

#### **5.1 Исходные данные и задания**

<span id="page-25-1"></span>Предприятие производит (закупает) и продает товары (выполняет работы, услуги), основная информация по которым следующая:

объем продаж – 600 тыс. руб. в год;

– средняя наценка на переменные затраты  $-$  40 %.

постоянные расходы (оклады, постоянная зарплата, арендные платежи, фиксированные налоги, электроэнергия, газ, вода, телефон, почтовые услуги, страхование, ремонт, реклама, проценты за кредит, амортизационные отчисления, другие постоянные затраты) –  $|100|$  тыс. руб. в год.

Задания:

**1.** Рассчитать прибыль, порог рентабельности, запас финансовой прочности, силу воздействия операционного рычага.

**2.** Оценить 10-процентное увеличение наценки:

как изменится результат (прибыль)?

на сколько можно сократить объем реализации продукции (выполненных работ, услуг) без потери прибыли? Сравнить данную ситуацию с ситуацией в задании 1 с точки зрения финансовой устойчивости и риска.

**3.** Оценить 10-процентное уменьшение постоянных расходов:

как изменится результат (прибыль)?

на сколько можно сократить объем реализации продукции (выполненных работ, услуг) без потери прибыли? Сравнить данную ситуацию с ситуациями в заданиях 1 и 2 с точки зрения финансовой устойчивости и риска.

**4.** Подобрать (рассчитать) три различных комбинации постоянных расходов и наценки, при которых предприятие будет работать с одинаковой прибылью. Объемы продаж (выполненных работ, услуг) базовые. Проанализировать эти три ситуации с точки зрения финансовой устойчивости и уровня делового риска, связанного с возможными колебаниями спроса. При этом:

построить графики доходов и расходов (в одном масштабе);

рассчитать пороги рентабельности, запасы финансовой прочности, силу операционного рычага.

Исходные данные заносятся в табл. 5.1.

Таблица 5.1 – Исходные данные

| Показатель                           | Обозначе-  | Ед.изм.      | Значение |
|--------------------------------------|------------|--------------|----------|
|                                      | ние        |              |          |
|                                      |            | 3            | 4        |
| Временной период расчета             |            | ГОД          |          |
| Постоянные затраты предприятия       | <b>TFC</b> | тыс.руб.     | 100,00   |
| Средняя наценка на переменные затра- |            |              |          |
| TЫ                                   | Η          | %            | 40,00    |
| Средние переменные затраты в рубле   |            |              |          |
| реализации                           | <b>AVC</b> | $py6./py6$ . | 0,71     |
| Диапазон анализа по объему реализа-  |            |              |          |
| ЦИИ:                                 |            |              |          |
| минимальный объем                    |            | тыс.руб.     | 0,00     |
| максимальный объем                   |            | тыс.руб.     | 700,00   |
| Выручка от реализации                | ΤR         | тыс.руб.     | 600,00   |

# **5.2 Методические рекомендации по выполнению заданий**

<span id="page-26-0"></span>При выполнении заданий можно воспользоваться компьютерной программой oper-mn.xls (см. раздел «Практикум» учебно-методического комплекса).

**1.** На основе исходных данных рассчитывается порог рентабельности, запас финансовой прочности и сила операционного рычага. Результаты заносятся в табл. 5.2.

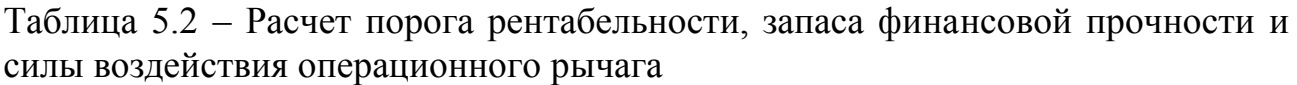

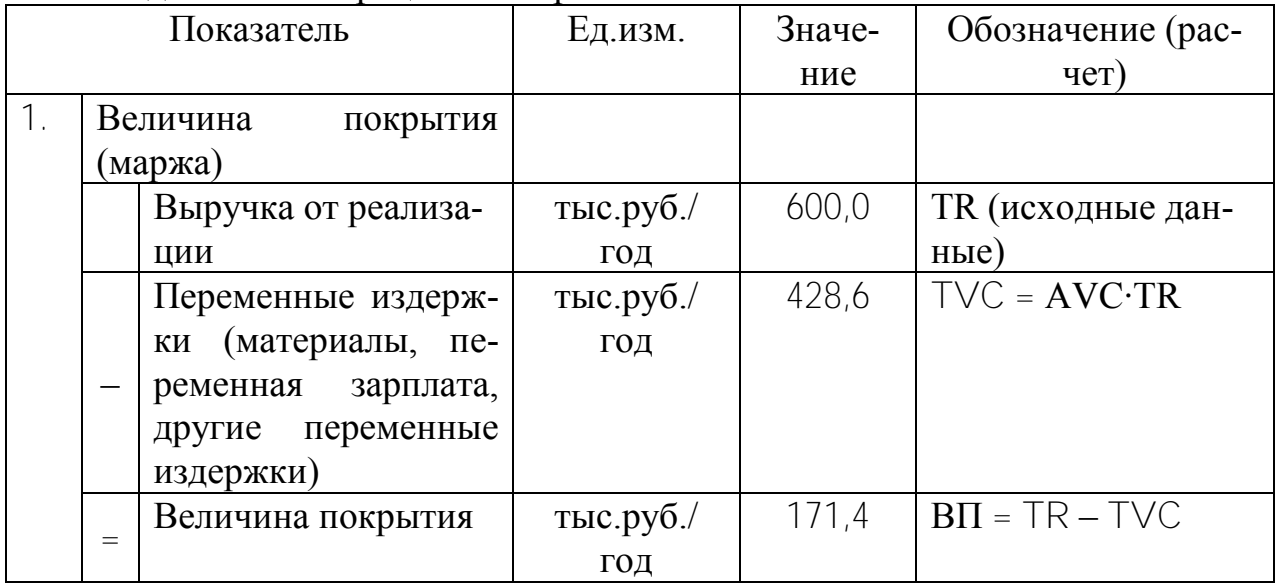

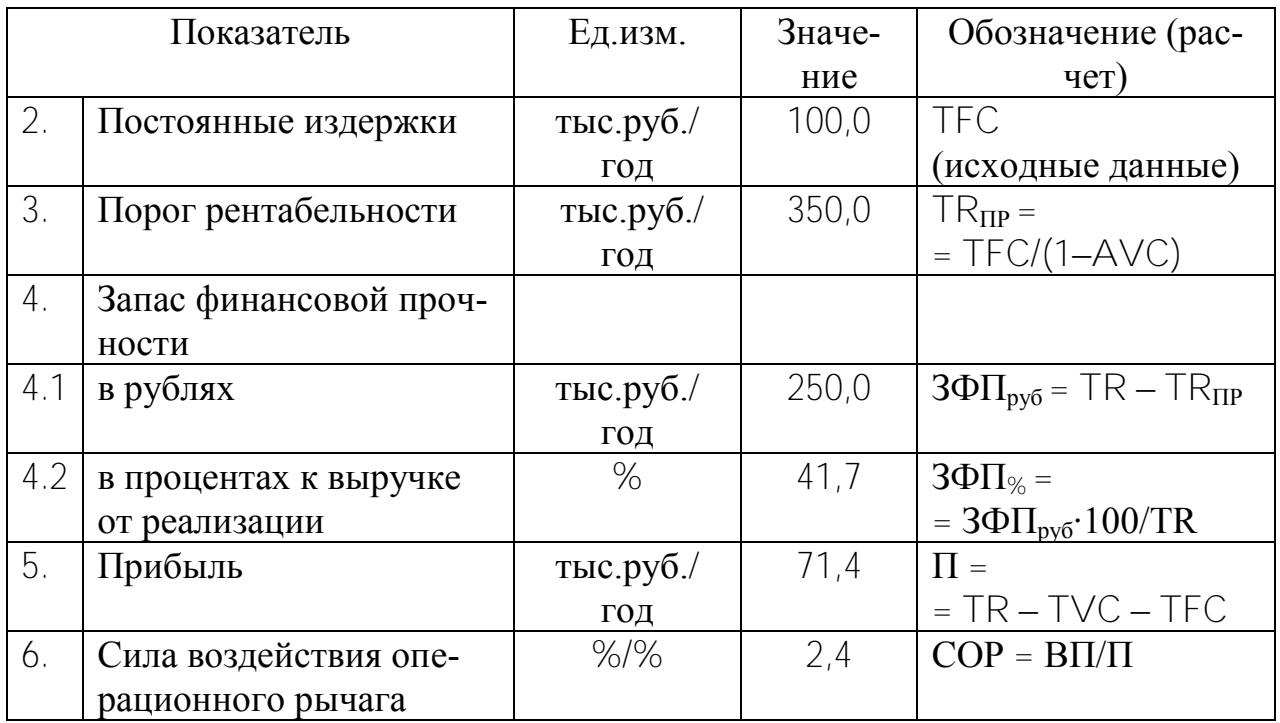

**2.** Наценка увеличивается на 10 процентов, определяется порог рентабельности, запас финансовой прочности и сила воздействия операционного рычага. Результаты расчетов заносятся в графу 5 табл. 5.3.

При новой наценке рассчитывается объем реализации, при котором предприятие будет работать с базовой прибылью. Результаты заносятся в графу 6. Проводится анализ полученных результатов с точки зрения финансовой устойчивости и риска.

| Показатель                 | Обоз–<br>наче-<br>ние | Ед.изм.      | Базо-<br>$30-$<br><b>BOC</b><br>зна-<br>че-<br>ние | После<br>увели-<br>чения<br>нацен-<br>КИ | После<br>увеличе-<br>ния<br>наценки и<br>сокраще-<br>ния объе-<br><b>MOB</b> |
|----------------------------|-----------------------|--------------|----------------------------------------------------|------------------------------------------|------------------------------------------------------------------------------|
|                            | $\overline{2}$        | 3            | $\overline{4}$                                     | 5                                        | 6                                                                            |
| Постоянные затраты пред-   | <b>TFC</b>            | тыс.руб./    |                                                    |                                          |                                                                              |
| приятия                    |                       | ГОД          |                                                    |                                          |                                                                              |
| Средняя наценка            | H                     | $\%$         |                                                    |                                          |                                                                              |
| Средние переменные затраты | <b>AVC</b>            | py6./py6.    |                                                    |                                          |                                                                              |
| Объем продаж               | <b>TR</b>             | тыс.руб./    |                                                    |                                          |                                                                              |
|                            |                       | ГОД          |                                                    |                                          |                                                                              |
| Прибыль                    | $\prod$               | тыс.руб. $/$ |                                                    |                                          |                                                                              |
|                            |                       | ГОД          |                                                    |                                          |                                                                              |
| Порог рентабельности       | $TR_{\text{HP}}$      | тыс.руб. $/$ |                                                    |                                          |                                                                              |
|                            |                       | ГОД          |                                                    |                                          |                                                                              |
| Запас финансовой прочности | ЗФП                   | %            |                                                    |                                          |                                                                              |

Таблица 5.3 – Влияние наценки на финансовую устойчивость

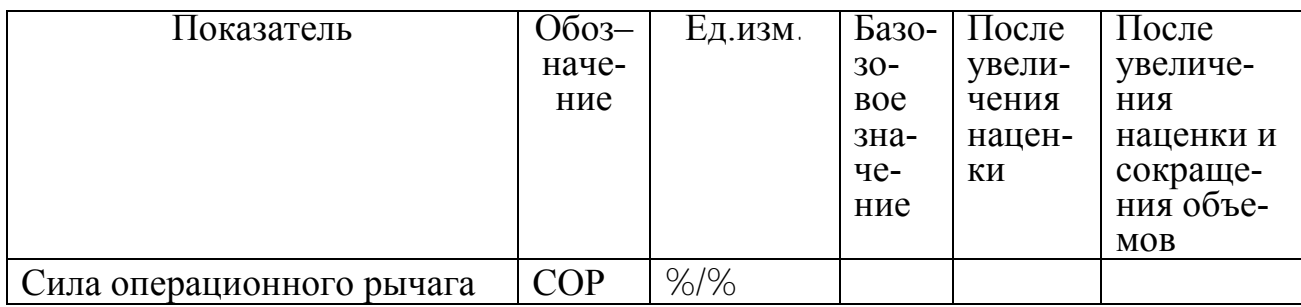

**3.** Постоянные расходы уменьшаются на 10 %, определяется порог рентабельности, запас финансовой прочности и сила воздействия операционного рычага. Результаты расчетов заносятся в графу 5 табл. 5. 4.

При новых постоянных затратах рассчитывается объем реализации, при котором предприятие будет работать с базовой прибылью. Результаты заносятся в графу 6. Проводится анализ полученных результатов с точки зрения финансовой устойчивости и риска.

| Показатель       | $O603-$<br>начение | Ед.изм.             | Базовое<br>значение | После<br>умень-<br>шения<br>постоян- | После умень-<br>шения посто-<br>янных расхо-<br>дов и сокра- |
|------------------|--------------------|---------------------|---------------------|--------------------------------------|--------------------------------------------------------------|
|                  |                    |                     |                     | ных рас-<br>ходов                    | щения объе-<br><b>MOB</b>                                    |
|                  | $\overline{2}$     | 3                   | $\overline{4}$      | 5                                    | 6                                                            |
| Постоянные за-   | <b>TFC</b>         | тыс.руб. $\sqrt{ }$ |                     |                                      |                                                              |
| траты предприя-  |                    | ГОД                 |                     |                                      |                                                              |
| <b>RNT</b>       |                    |                     |                     |                                      |                                                              |
| Средняя наценка  | H                  | $\%$                |                     |                                      |                                                              |
| Средние пере-    | <b>AVC</b>         | руб./руб.           |                     |                                      |                                                              |
| менные затраты   |                    |                     |                     |                                      |                                                              |
| Объем продаж     | <b>TR</b>          | тыс.руб. $/$        |                     |                                      |                                                              |
|                  |                    | год                 |                     |                                      |                                                              |
| Прибыль          | $\Pi$              | тыс.руб. $/$        |                     |                                      |                                                              |
|                  |                    | ГОД                 |                     |                                      |                                                              |
| Порог рентабель- | $TR_{\text{HP}}$   | тыс.руб. $/$        |                     |                                      |                                                              |
| ности            |                    | год                 |                     |                                      |                                                              |
| Запас финансовой | ЗФП                | %                   |                     |                                      |                                                              |
| прочности        |                    |                     |                     |                                      |                                                              |
| Сила операцион-  | <b>COP</b>         | $%$ /%              |                     |                                      |                                                              |
| ного рычага      |                    |                     |                     |                                      |                                                              |

Таблица 5.4 – Влияние постоянных расходов на финансовую устойчивость

**4.** Результаты расчетов заносятся в табл. 5.5 и проводится их анализ.

Таблица 5.5 – Совместное влияние наценки и постоянных расходов на финансовую устойчивость

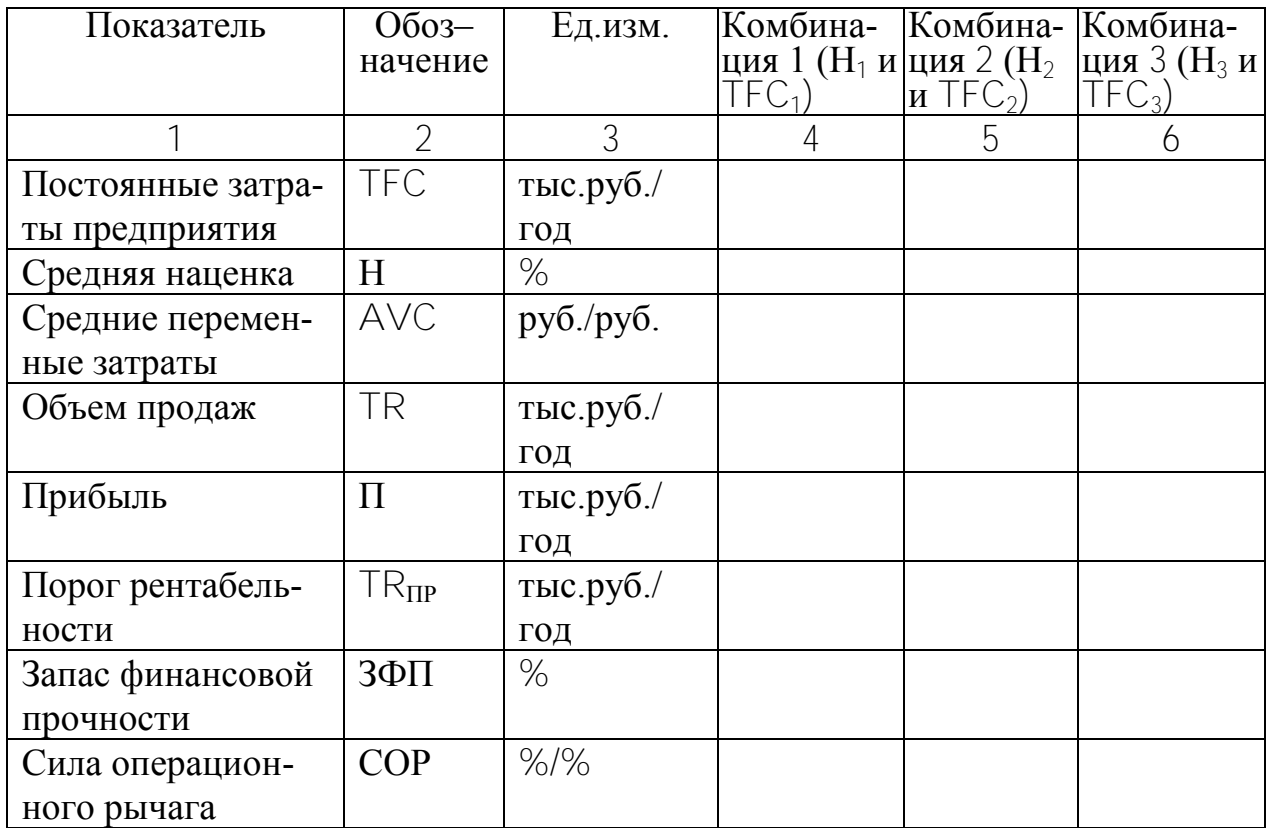

Для каждой комбинации строятся графики доходов и расходов, и на них оказывается запас финансовой прочности и порог рентабельности (рис. 5.1).

Для одного из вариантов графиков привести полный расчет для разных диапазонов объемов продаж (табл. 5.6).

Таблица 5.6 – Расчет силы операционного рычага для разных объемов продаж многопрофильного предприятия

| Возмож-      | Постоян-     | Перемен-     | Суммар-             | Прибыль      | Величина     | Сила       |
|--------------|--------------|--------------|---------------------|--------------|--------------|------------|
| ная вы-      | ные за-      | ные за-      | ные за-             |              | покрытия     | опера-     |
| ручка        | траты        | траты        | траты               |              | (валовая     | ционно-    |
|              | предпри-     | предпри-     | предпри-            |              | маржа)       | го рыча-   |
|              | RNTR         | <b>RNTR</b>  | <b>RNTR</b>         |              |              | га         |
| <b>TR</b>    | <b>TFC</b>   | <b>TVC</b>   | <b>TC</b>           | П            | $B\Pi$       | <b>COP</b> |
| тыс.руб. $/$ | тыс.руб. $/$ | тыс.руб. $/$ | тыс.руб. $\sqrt{ }$ | тыс.руб. $/$ | тыс.руб. $/$ | $%$ /%     |
| ГОД          | ГОД          | ГОД          | ГОД                 | ГОД          | ГОД          |            |
| 0,00         | 100,00       | 0,00         | 100,00              | $-100,00$    | 0,00         | 0,00       |
| 77,78        | 100,00       | 55,56        | 155,56              | $-77,78$     | 22,22        | $-0,29$    |
| 155,56       | 100,00       | 111,11       | 211,11              | $-55,56$     | 44,44        | $-0,80$    |
| 233,33       | 100,00       | 166,67       | 266,67              | $-33,33$     | 66,67        | $-2,00$    |
| 311,11       | 100,00       | 222,22       | 322,22              | $-11,11$     | 88,89        | $-8,00$    |
| 388,89       | 100,00       | 277,78       | 377,78              | 11,11        | 111,11       | 10,00      |
| 466,67       | 100,00       | 333,33       | 433,33              | 33,33        | 133,33       | 4,00       |
| 544,44       | 100,00       | 388,89       | 488,89              | 55,56        | 155,56       | 2,80       |
| 622,22       | 100,00       | 444,44       | 544,44              | 77,78        | 177,78       | 2,29       |

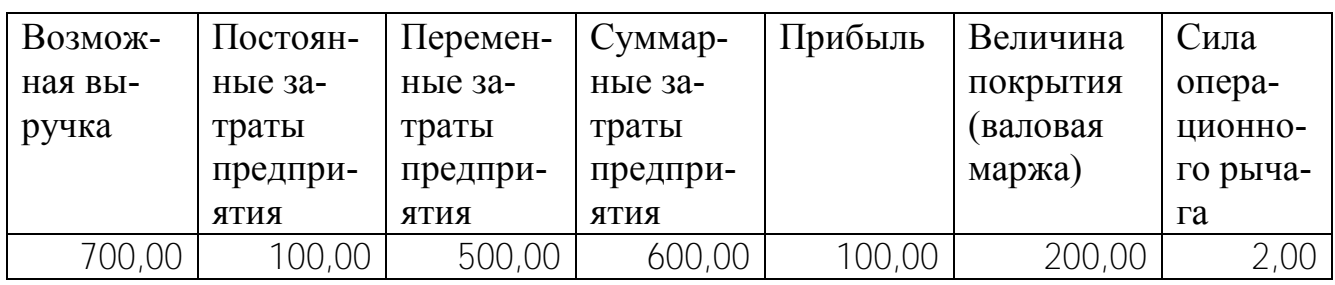

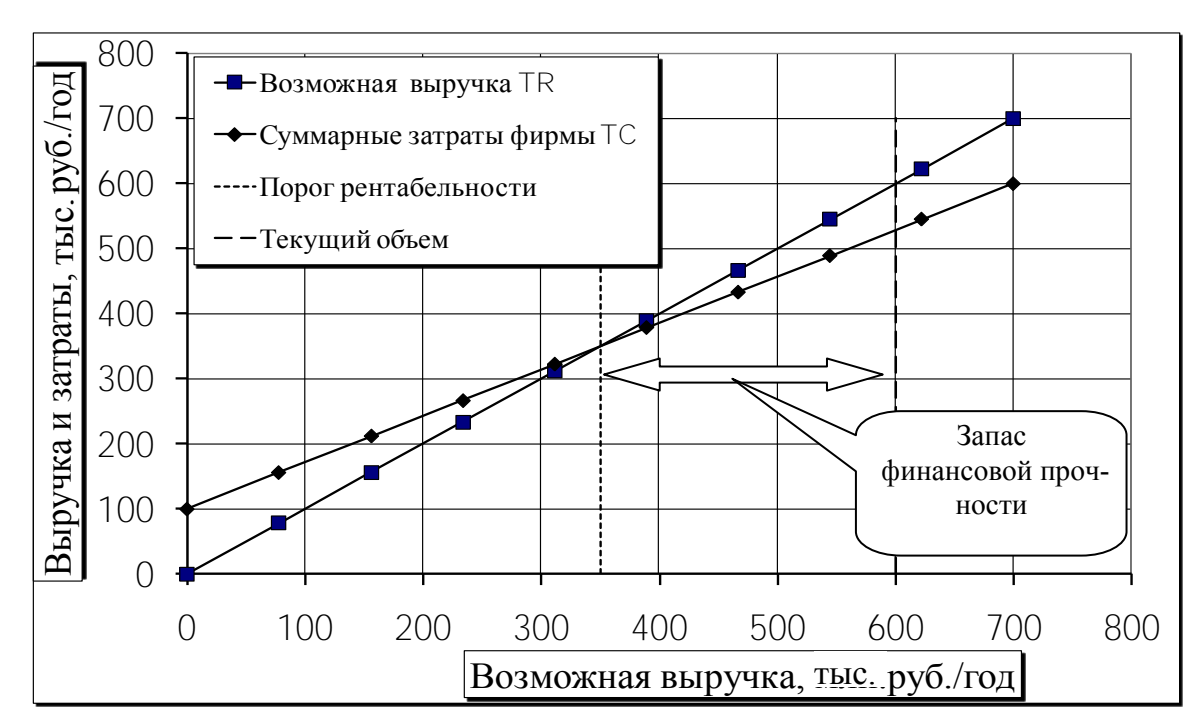

Рисунок 5.1 – Расчет запаса финансовой прочности для многопрофильного бизнеса

### *Оформление работы*

Цель работы.

Исходные данные и задания.

Таблица 5.2 Расчет порога рентабельности, запаса финансовой прочности и силы воздействия операционного рычага.

Таблица 5.3 Влияние 10-процентного увеличения наценки на финансовую устойчивость

Таблица 5.4 Влияние 10-процентного уменьшения постоянных расходов на финансовую устойчивость

Таблица 5.5 с результатами расчетов трех любых вариантов наценки и постоянных расходов, при которых будет достигнуто целевое значение прибыли.

Таблица 5.6 Расчет силы операционного рычага для разных объемов продаж многопрофильного предприятия<br>- Рисунок 5.1 Расчет запа

5.1 Расчет запаса финансовой прочности для многопрофильного бизнеса

Выводы.

# <span id="page-32-0"></span>**6 УПРАВЛЕНИЕ ЗАПАСОМ ФИНАНСОВОЙ ПРОЧНОСТИ В БИЗНЕСЕ**

#### **6.1 Исходные данные и задания**

<span id="page-32-1"></span>Предприятие работает при следующих данных:

выручка (TR) 600 тыс. руб. в год, в том числе выручка экспортная (TRэ) 400 тыс. руб. в год;

средняя наценка на переменные затраты (Нац) 40%, следовательно, переменные затраты в 1 рубле реализации:

$$
AVC = \frac{1}{1 + \frac{Hau}{100}} = 0.71 \text{ py6./py6.};
$$

переменные затраты за год TVC = AVC·TR = 428,6 тыс. руб./год

постоянные затраты (TFC) 100 тыс. руб. в год, в том числе арендная плата (ТFC<sub>ap</sub>) 50 тыс. руб./год;

минимально необходимая выручка для безубыточной работы (порог рентабельности):

$$
TR_{\text{HP}} = \frac{TFC}{1 - \text{AVC}} = 350 \text{ } \text{TLC. } \text{py6.} / \text{rod}
$$

запас финансовой прочности:

$$
3\Pi\Phi_{\%} = \frac{TR - TR_{IP}}{TR} \cdot 100\% = 41,7\%
$$

**1**. Необходимо увеличить запас финансовой прочности на 20 процентных пунктов, т.е. целевое значение запаса финансовой прочности  $3\Phi\Pi^{ne\pi} = 61.7\%$ . Эту задачу одновременно решают:

1) отдел закупок (ОЗ), воздействуя через закупочные цены на среднюю наценку (Нац);

2) отдел внешнеэкономической деятельности (ОВЭД), воздействуя на объем экспортных поставок (заказов)  $(TR_2)$ ;

3) финансовый отдел (ФО), воздействуя на арендную плату (TFC<sub>an</sub>).

Каждая команда (отдел) состоит из руководителя, программиста (для программирования расчетных таблиц) и менеджеров-экономистов.

Каждая команда должна решить третью часть поставленной задачи, воздействуя на факторный показатель, закрепленный за отделом. За ошибочное решение налагается штраф. Работа проводится в несколько циклов и заканчивается при достижении показателя «Запас финансовой прочности» целевого значения. Выигрывает команда с минимальным количеством штрафных баллов.

2. Подобрать (рассчитать) пять вариантов наценки (Нац), экспортной выручки (TR<sub>3</sub>) и затрат на аренду (TFC<sub>an</sub>), при которых целевое значение запаса финансовой прочности (ЗПФ<sup>цель</sup>) будет достигнуто.

#### <span id="page-33-0"></span>6.2 Методические рекомендации по выполнению заданий

Лабораторная работа проводится в виде деловой игры.

1. В таблицу 6.1 в базовую строку заносятся исходные данные, т.е. показатели, с которыми предприятие работает в настоящее время.

Для первого года (цикла игры) каждая команда заполняет соответствующие таблицы:

- отдел закупок таблицу 6.2;

- отдел ВЭД таблицу 6.3;

- финансовый отдел таблицу 6.4.

Расчет необходимого значения факторного показателя в первом году рассмотрим на примере отдела закупок.

Целевое изменение запаса финансовой прочности должно быть:

$$
\Delta 3\Pi\Phi^{\text{nemb}}{}_{1} = 61.7 - 41.7 = 20 \text{ n.n.}
$$

Следовательно, отдел закупок должен обеспечить прирост запаса финансовой прочности на величину

$$
\triangle 3\Pi\Phi^{\text{ue}}\text{ and }_{031} = 20/3 = 6,67 \text{ n.n.}
$$

Таким образом, целевое значение запаса финансовой прочности для отдела закупок составит:

$$
\Delta 3\Pi\Phi^{\text{nemb}}_{031} = 41, 7 + 6, 67 = 48, 37\%
$$

Факторные показатели  $TR_a$  и  $TR_{an}$ , за которые отвечают другие отделы, принимаются на уровне предыдущего, т.е нулевого года.

$$
3\Pi \Phi_{1O3}^{qepb} = \frac{TR1 - TR_{np1}}{TR_1} \cdot 100 \Rightarrow TR_{np1} = f(3\Pi \Phi_{1O3}^{qepb}, TR_1) \Rightarrow TR_{np1} = \frac{TFC_1}{1 - AVC_1^{qepb}} \Rightarrow AVC_1^{qepb} = f(TC_{np1}, TFC_1) \Rightarrow AVC_1^{qepb} = \frac{1}{1 + \frac{Hau_1^{qepb}}{100}} \Rightarrow Hau_1^{qepb} = f(AVC_1^{qepb})
$$

 $\text{Ha}_{\text{H}_1}^{\text{ne}_{\text{H}}}=47.7\%$ 

Полученное значение наценки сообщается руководителю игры (преподавателю) и заносится в таблицу 6.1. В подчинении руководителя игры находится программист, отвечающий за расчетную таблицу 6.1.

Изменение запаса финансовой прочности в результате действий отдела закупок ( $\triangle 3\Pi\Phi_{031}$ ) определяется по тем же формулам, но в обратном порядке.

$$
\Delta 3\Pi \Phi_{031} = 6,67 \text{ n.n.}
$$

Следовательно, сотрудники отдела закупок приняли правильное решение и штрафные баллы (ШБ<sub>103</sub>) не начисляются.

Аналогичные расчеты (но по своему факторному показателю) проводят два других отдела.

Рассмотрим расчет штрафных баллов для финансового отдела.

Финансовому отделу необходимо было увеличить запас финансовой прочности на

$$
\Delta 3\Pi\Phi^{\text{ueib}}\Phi_{\text{O1}}=20/3=6,67\ \text{m.n.}
$$

Это составляет 33,3% необходимого общего изменения. Но отдел фактически увеличил запас финансовой прочности на

$$
\Delta 3\Pi\Phi_{\Phi O1} = 24 \ \pi.\pi.
$$

Это составляет

$$
\frac{24}{20} \cdot 100 = 120\%
$$

Следовательно, отделу начислены штрафные баллы в размере

ШБ=|120-33,3|=87 баллов.

Игра закончилась после двух циклов, так как целевое значение запаса финансовой прочности совместными усилиями отделов было почти достигнуто.

$$
3\Pi\Phi_2=59,6\% \approx 61,7\%
$$

Проиграла команда финансового отдела.

**2**. Рассчитываются пять любых вариантов наценки, экспортной выручки и затрат на аренду, при которых будет достигнуто целевое значение запаса финансовой прочности. Результаты заносятся в таблицу 6.5.

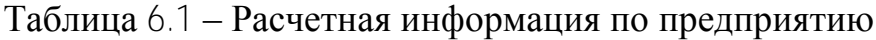

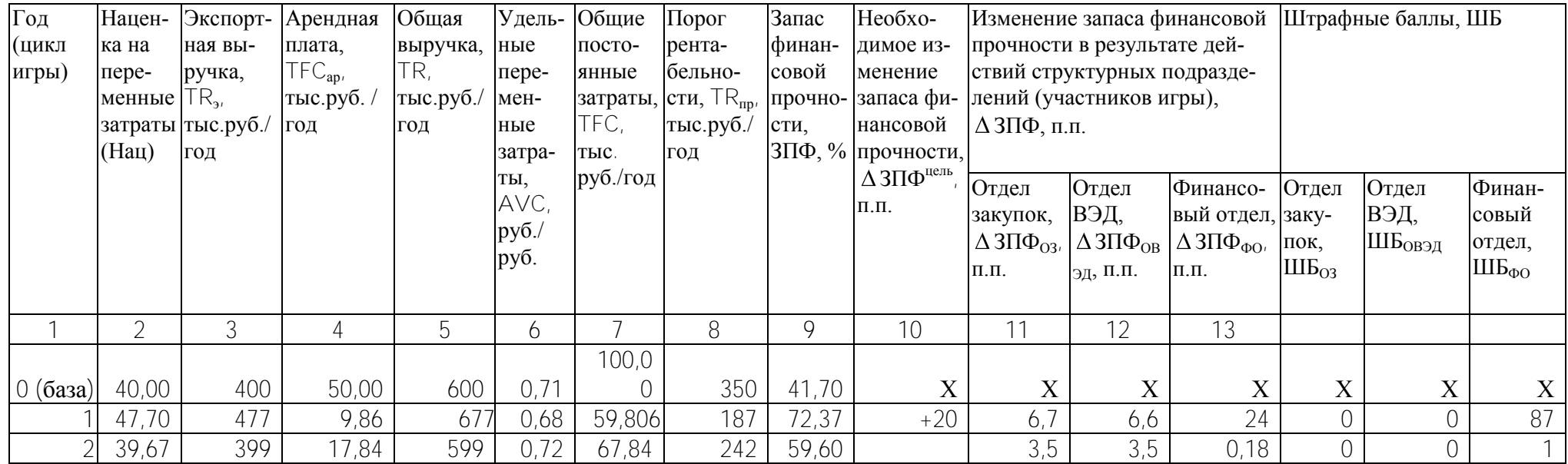

Таблица 6.2 - Исходные и расчетные данные для отдела закупок

| Показатель                | Единица<br>ИЗ-  | Факти-             | Предла-            | Целевое обозначение                                                  |
|---------------------------|-----------------|--------------------|--------------------|----------------------------------------------------------------------|
|                           | мерения         | ческое<br>значение | гаемое<br>значение | (формула расчета)                                                    |
|                           | $\overline{2}$  | 3                  | 4                  | 5                                                                    |
| Экспортная                |                 |                    |                    |                                                                      |
| выручка                   | тыс. руб./год   | 400                |                    | TR <sub>3</sub>                                                      |
| Внутренняя                |                 |                    |                    |                                                                      |
| выручка                   | тыс. руб./год   | 200                | 200                | TR <sub>B</sub>                                                      |
| Общая вы-                 |                 |                    |                    |                                                                      |
| ручка                     | тыс. руб./год   | 600                |                    | $TR = TRB + TR3$                                                     |
| Наценка на                |                 |                    |                    |                                                                      |
| переменные                |                 |                    |                    |                                                                      |
| затраты                   | %               | 40                 |                    | Нац                                                                  |
| Удельные пе-              |                 |                    |                    |                                                                      |
| ременные за-              |                 |                    |                    | $\text{AVC} = \frac{1}{1 + \frac{\text{Hau}}{\text{Hau}}}$           |
| траты                     | руб./руб.       | 0,71               |                    | $100$                                                                |
| Общие пере-               |                 |                    |                    |                                                                      |
| менные за-                |                 |                    |                    |                                                                      |
| траты                     | тыс. руб./год   | 428,6              |                    | $TVC=AVC-TR$                                                         |
| Арендная                  |                 |                    |                    |                                                                      |
| плата                     | тыс. руб./год   | 50                 |                    | $TFC_{ap}$                                                           |
| Прочие по-                |                 |                    |                    |                                                                      |
| стоянные за-              |                 |                    |                    |                                                                      |
| траты                     | тыс. руб./год   | 50                 | 50                 | TFC <sub>np</sub>                                                    |
| Общие по-                 |                 |                    |                    |                                                                      |
| стоянные за-              |                 |                    |                    |                                                                      |
| траты                     | тыс. руб./год   | 100                |                    | $TFC = TFC_{ap} + TFC_{np}$                                          |
| Порог рента-<br>бельности | тыс. руб./год   | 350                |                    | $TR_{np} = \frac{TFC}{1 - AVC}$                                      |
| Запас финан-              |                 |                    |                    |                                                                      |
| совой проч-               |                 |                    |                    |                                                                      |
| ности                     | $\%$            | 41,7               |                    | $3\Phi\Pi_{\%}=\frac{TR-TR_{np}}{TR}\cdot 100$                       |
| Прирост за-               |                 |                    |                    |                                                                      |
| паса финан-               |                 |                    |                    |                                                                      |
| совой проч-               |                 |                    |                    | $\Delta 3 \Phi \Pi = 3 \Pi \Phi^{np} - 3 \Pi \Phi^{\phi a \kappa m}$ |
| ности                     | $\Pi$ . $\Pi$ . |                    |                    |                                                                      |

<sup>&</sup>lt;sup>6</sup> Факторный показатель для отдела закупок

Таблица 6.3 - Исходные и расчетные данные для отдела внешнеэкономической леятельности

| Показатель   | Единица изме-  | Фактиче-  | Предла-  | Целевое<br>обозначение                                                               |
|--------------|----------------|-----------|----------|--------------------------------------------------------------------------------------|
|              | рения          | ское зна- | гаемое   | (формула расчета)                                                                    |
|              |                | чение     | значение |                                                                                      |
| 1            | $\overline{2}$ | 3         | 4        | 5                                                                                    |
| Экспортная   |                |           |          |                                                                                      |
| выручка      | тыс. руб./год  | 400       |          | TR <sub>3</sub>                                                                      |
| Внутренняя   |                |           |          |                                                                                      |
| выручка      | тыс. руб./год  | 200       | 200      | $TR_{\rm B}$                                                                         |
| Общая вы-    |                |           |          |                                                                                      |
| ручка        | тыс. руб./год  | 600       |          | $TR = TR_{B} + TR_{3}$                                                               |
| Наценка на   |                |           |          |                                                                                      |
| переменные   |                |           |          |                                                                                      |
| затраты      | $\%$           | 40        |          | Нац                                                                                  |
| Удельные пе- |                |           |          |                                                                                      |
| ременные за- |                |           |          | $\text{AVC} = \frac{1}{1 + \frac{\text{Hau}}{1 + \frac{\text{Hau}}{1 + \text{Hau}}}$ |
| траты        | руб./руб.      | 0,71      |          | 100                                                                                  |
| Общие пере-  |                |           |          |                                                                                      |
| менные за-   |                |           |          |                                                                                      |
| траты        | тыс. руб./год  | 428,6     |          | TVC=AVC-TR                                                                           |
| Арендная     |                |           |          |                                                                                      |
| плата        | тыс. руб./год  | 50        |          | $\mathsf{TFC}_{\mathsf{ap}}$                                                         |
| Прочие по-   |                |           |          |                                                                                      |
| стоянные за- |                |           |          |                                                                                      |
| траты        | тыс. руб./год  | 50        | 50       | TFC <sub>np</sub>                                                                    |
| Общие по-    |                |           |          |                                                                                      |
| стоянные за- |                |           |          |                                                                                      |
| траты        | тыс. руб./год  | 100       |          | $TFC = TFC_{ap} + TFC_{np}$                                                          |
| Порог рента- |                |           |          | $TR_{np} = \frac{TFC}{1 - AVC}$                                                      |
| бельности    | тыс. руб./год  | 350       |          |                                                                                      |
| Запас финан- |                |           |          |                                                                                      |
| совой проч-  |                |           |          | $3\Phi\Pi_{\%} = \frac{TR - TR_{np}}{TR} \cdot 100$                                  |
| ности        | %              | 41,7      |          |                                                                                      |
| Прирост за-  |                |           |          |                                                                                      |
| паса финан-  |                |           |          |                                                                                      |
| совой проч-  |                |           |          | $\Delta 3 \Phi \Pi = 3 \Pi \Phi^{np} - 3 \Pi \Phi^{\phi a \kappa m}$                 |
| ности        | $\Pi.\Pi.$     |           |          |                                                                                      |

Факторный показатель для отдела внешнеэкономической деятельности

Таблица 6.4 - Исходные и расчетные данные для финансового отдела

| Показатель                 | Единица<br>ИЗ-<br>мерения | Факти-<br>ческое<br>значение | Предла-<br>гаемое<br>значение | Целевое обозначение<br>(формула расчета)                                                |
|----------------------------|---------------------------|------------------------------|-------------------------------|-----------------------------------------------------------------------------------------|
| 1                          | $\overline{2}$            | 3                            | 4                             | 5                                                                                       |
| Экспортная                 |                           |                              |                               |                                                                                         |
| выручка                    | тыс. руб./год             | 400                          |                               | TR <sub>3</sub>                                                                         |
| Внутренняя                 |                           |                              |                               |                                                                                         |
| выручка                    | тыс. руб./год             | 200                          | 200                           | $TR_{\rm B}$                                                                            |
| Общая<br>$BbI-$            |                           |                              |                               |                                                                                         |
| ручка                      | тыс. руб./год             | 600                          |                               | $TR = TRB + TR3$                                                                        |
| Наценка<br>на              |                           |                              |                               |                                                                                         |
| переменные                 |                           |                              |                               |                                                                                         |
| затраты                    | %                         | 40                           |                               | Нац                                                                                     |
| Удельные пе-               |                           |                              |                               | $\overline{AVC} = \frac{1}{1 + \frac{Hau}{100}}$                                        |
| ременные за-               |                           |                              |                               |                                                                                         |
| траты                      | руб./руб.                 | 0,71                         |                               |                                                                                         |
| Общие<br>пере-             |                           |                              |                               |                                                                                         |
| менные<br>$3a-$            | тыс. руб./год             | 428,6                        |                               | TVC=AVC-TR                                                                              |
| траты                      |                           |                              |                               |                                                                                         |
| Арендная                   | тыс. руб./год             | 50                           |                               | TFC <sub>ap</sub>                                                                       |
| плата                      |                           |                              |                               |                                                                                         |
| Прочие<br>$\Pi$ O-         |                           |                              |                               |                                                                                         |
| стоянные<br>$3a-$          | тыс. руб./год             | 50                           | 50                            | $\mathsf{TFC}_{\text{np}}$                                                              |
| траты<br>Общие<br>$\Pi$ O- |                           |                              |                               |                                                                                         |
| стоянные<br>$3a-$          |                           |                              |                               |                                                                                         |
| траты                      | тыс. руб./год             | 100                          |                               | $TFC = TFC_{ap} + TFC_{np}$                                                             |
| Порог рента-               |                           |                              |                               |                                                                                         |
| бельности                  | тыс. руб/год              | 350                          |                               | $TR_{np} = \frac{TFC}{1 - AVC}$                                                         |
| Запас финан-               |                           |                              |                               |                                                                                         |
| совой<br>проч-             |                           |                              |                               |                                                                                         |
| ности                      | $\%$                      | 41,7                         |                               | $3 \Phi \varPi_{\%} = \frac{ \mathit{TR} - \mathit{TR}_{np} }{ \mathit{TR} } \cdot 100$ |
| Прирост<br>$3a-$           |                           |                              |                               |                                                                                         |
| финан-<br>паса             |                           |                              |                               |                                                                                         |
| совой<br>проч-             |                           |                              |                               | $\Delta 3 \Phi \Pi = 3 \Pi \Phi^{np} - 3 \Pi \Phi^{\phi a \kappa m}$                    |
| ности                      | $\Pi.\Pi.$                |                              |                               |                                                                                         |

<sup>&</sup>lt;sup>6</sup> Факторный показатель для финансового отдела

| Комбинация | Наценка на                                            | Экспортная                                             | Арендная | Общая вы- | Удельные   | Общие по-                                               | Порог рента- | Запас финан- |
|------------|-------------------------------------------------------|--------------------------------------------------------|----------|-----------|------------|---------------------------------------------------------|--------------|--------------|
|            | переменные                                            | выручка, $TR_{3'}$ плата, $TFC_{\text{ao}}$ ручка, TR, |          |           | переменные | стоянные                                                | бельности,   | совой проч-  |
|            | затраты, Нац, тыс.руб./год   тыс.руб./год   тыс.руб./ |                                                        |          |           | затраты,   | $\frac{1}{2}$ затраты, ТЕС, $\overline{TR}_{\text{mp}}$ |              | ности, ЗПФ,  |
|            | %                                                     |                                                        |          | ГОД       | avc,       | тыс.руб./год тыс.руб./год                               |              | %            |
|            |                                                       |                                                        |          |           | руб./руб.  |                                                         |              |              |
|            |                                                       |                                                        |          |           |            |                                                         | 8            |              |
|            |                                                       |                                                        |          |           |            |                                                         |              |              |
|            |                                                       |                                                        |          |           |            |                                                         |              |              |
|            |                                                       |                                                        |          |           |            |                                                         |              |              |
|            |                                                       |                                                        |          |           |            |                                                         |              |              |
|            |                                                       |                                                        |          |           |            |                                                         |              |              |

Таблица 6.5 - Комбинации факторных показателей для достижения целевого значения запаса финансовой прочности

# *Оформление работы*

- Цель работы.
- Исходные данные и задания.
- Таблица 6.1 по предприятию в целом.
- Таблица 6.2 для отдела закупок\*.
- Таблица 6.3 для отдела внешнеэкономической деятельности<sup>\*</sup>.
- Таблица 6.4 для финансового отдела\* .

Таблица 6.5 с результатами расчетов пяти любых вариантов наценки, экспортной выручки и затрат на аренду, при которых будет достигнуто целевое значение запаса финансовой прочности.

Выводы.

 $\overline{a}$ 

<sup>\*</sup> Таблиц может быть несколько в зависимости от количества циклов игры

# <span id="page-41-0"></span>7 УПРАВЛЕНИЕ ФИНАНСОВЫМИ ПОТОКАМИ МАЛОГО ПРЕДПРИЯТИЯ ПРИ УПРОЩЕННОЙ СИСТЕМЕ НАЛОГООБЛОЖЕНИЯ

## 7.1 Исходные данные и задания

<span id="page-41-1"></span>Предположим, предприятие относится к категории малых и может использовать:

1) общую систему налогообложения (НДС по ставке  $h_{HIC}$ =20%, налог на прибыль по ставке  $h_{\text{nn}}$ =18%)<sup>\*</sup>

2) упрощенную систему налогообложения (УСН<sub>1</sub>) без НДС (5% от выруч- $KM);$ 

1) упрощенную систему налогообложения (УСН<sub>2</sub>) с НДС (3% от выручки и НДС 20%)

Также предприятие при любой системе должно делать отчисления:

- в фонд социальной защиты населения по ставке  $h_{\text{oc3H}} = 34\%$ ;

- связанные со страхованием травматизма по ставке  $h_{\text{BFC}} = 0.6\%$ .

Основные показатели работы предприятия за месяц следующие:

1) выручка от реализации -  $\sqrt{15260}$  руб.

2) затраты на сырье и материалы  $-$  10260 руб.

3) аренда и коммунальные платежи  $-\sqrt{113}$  руб.

4) заработная плата персонала  $-\sqrt{413}$  руб.

5) прочие затраты  $-\sqrt{113}$  руб.

1. Рассчитать прибыль после налогообложения при использовании

а) общей системы налогообложения:

б) упрощенной системы без НДС;

в) упрощенной системы с НДС;

Выбрать лучшую для предприятия систему налогообложения.

2. Рассчитать (подобрать) затраты на сырье и материалы, при которых две упрощенные системы налогообложения дают одинаковый результат.

3. Прокомментировать выводы по заданиям 1 и 2 исходя из предположения, что дополнительные затраты на бухгалтерскую обработку документов при расчете и уплате налогов в месяц по разным системам разные. Это, например, заработная плата «внешнего» бухгалтера, которая в исходных данных не учте-Ha.

#### 7.2 Методические рекомендации по выполнению заданий

<span id="page-42-0"></span>При выполнении заданий лабораторной работы можно воспользоваться компьютерной программой smeta.xls (см. сайт www.osnbisn.ru или раздел «Практикум» учебно-методического комплекса).

1. Методика и результаты расчета налоговых выплат при разных системах приведены в таблице 7.1.

Примеры расчета показателей для общей системы налогообложения (графа 4 табл. 7.1):

 $C_M$  = 10260–10260\*20/120=8550,0 py6.;  $C_A = 113 - 113 \times 20/120 = 94,2py6.$  $C_{\text{OTY}} = 413 \times (34\% + 0.6\%) / 100\% = 142.9 \text{ py6.}$  $C = 8550.0 + 94.2 + 413 + 142.9 + 113 = 9313.1$  pyo.  $H \text{H} \text{C}_{B\text{b}IX} = 15260 \times 20\% / 120\% = 2543.3 \text{ py6}.$  $H \text{HIC}_{\text{BX}} = (10260 + 113)^* 20\% / 120\% = 1725.8 \text{ py6.}$  $H \text{H} \text{C}_{\text{OIII}} = 2543.3 - 1725.8 = 814.5 \text{ py6.}$  $\Pi_{\text{BAJ}} = 15260 - 2543, 3 - 9313, 1 = 3403, 6 \text{ py6.};$  $H_{\text{HP}}$  = 3403,6<sup>\*</sup>18%/100% = 612,6 py6.  $H_{\text{OBIII}}$  =814,5 +612,6 = 1427,1 py6.  $\Pi_{\rm q}$  = 3403,6–612,6 = 2791,0 py6.  $\%H_B$  = 1427, 1/15260\*100 = 9,5 %

Примеры расчета показателей для упрощенной системы налогообложения без НДС (графа 6 табл. 7.1):

 $C_{\text{OTY}} = 413 \times (34\% + 0.6\%) / 100\% = 142.9 \text{ py6.}$  $C = 10260 + 113 + 413 + 142.9 + 113 = 11041.9$  pyő.  $H_{YCH}$  = 15260\*5%/100%= 763,0 py6.  $H_{\text{OBIII}} = 763.0 \text{ py6}$ .  $\Pi_{\text{BAJI}} = \Pi_{\text{Y}} = 15260 - 11041.9 - 763.0 = 3455.1 \text{ py6.}$  $\%H_B = 763,0/15260*100 = 5,0%$ 

Примеры расчета показателей для упрощенной системы налогообложения (графа 8 табл. 7.1):

 $C_M$  = 10260–10260\*20/120=8550,0 py6.  $C_A = 113 - 113 \times 20/120 = 94.2 \text{ py}$ 6.  $C_{\text{OTY}} = 413 \times (34\% + 0.6\%) / 100\% = 142.9 \text{ py6.}$  $C = 8550, 0 + 94, 2 + 413 + 142, 9 + 113 = 9313, 1$  pyo.  $H \text{H} \text{C}_{BbIX} = 15260 \times 20\% / 120\% = 2543.3 \text{ py6}.$ 

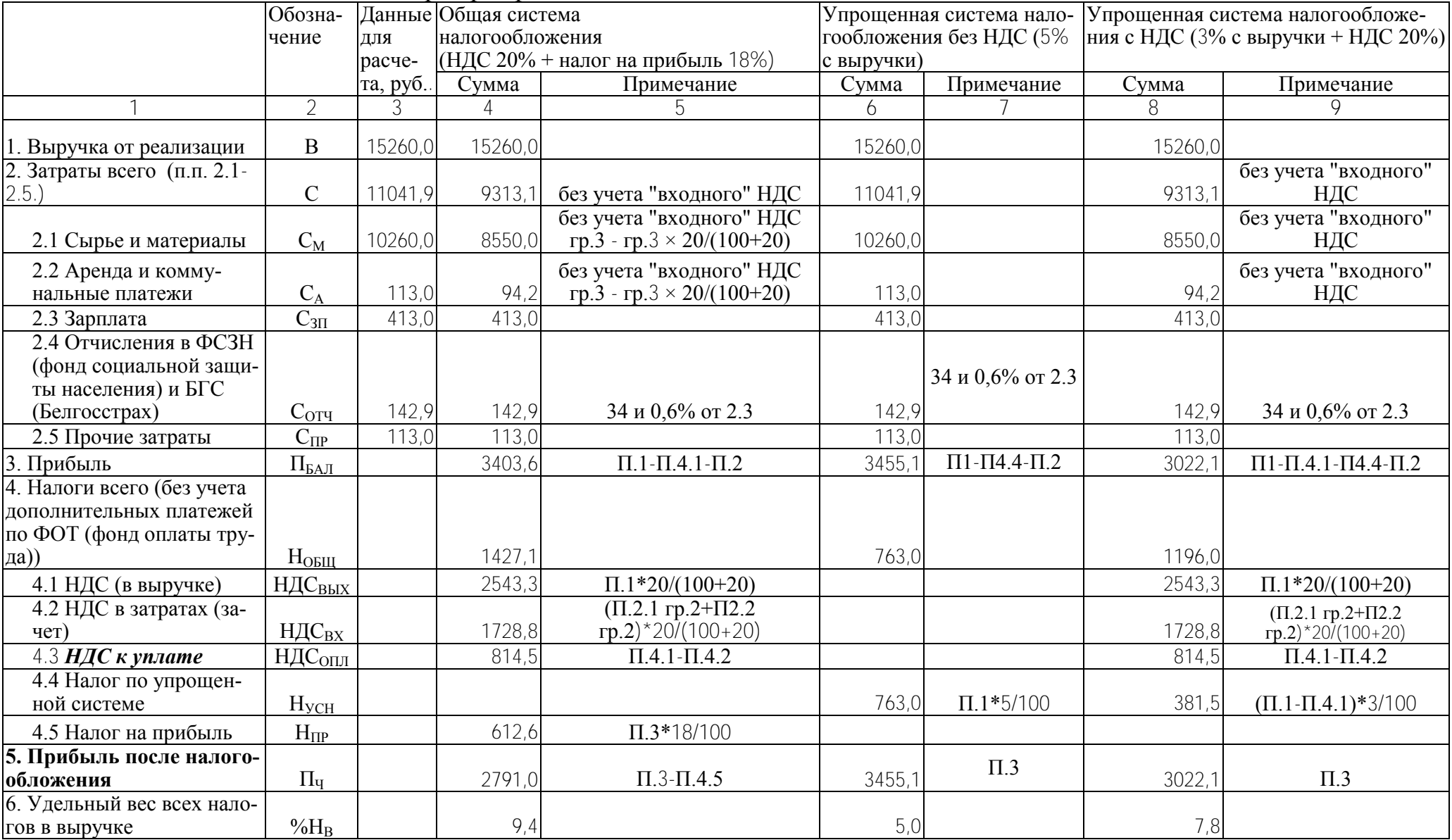

# Таблица 7.1 – Налоговые выплаты при трех различных системах налогообложения

 $H \text{H} \text{C}_{\text{BX}} = (10260 + 113)^* 20\% / 120\% = 1728.8 \text{ py6.}$  $H \text{H} \text{C}_{\text{OIII}} = 2543.3 - 1728.8 = 814.5 \text{ py6.}$  $H_{VCH} = (15260-2543,3)*3\%/100\% = 381,5 \text{ py6}$ .  $H_{\text{OBIII}} = 814.5 + 381.5 = 1196.0 \text{ py6.}$  $\Pi_{\text{BAJI}} = \Pi_{\text{r}} = 15260 - 2543.3 - 381.5 - 9313.1 = 3022.1 \text{ py6.}$  $\%H_B = 1196,0/15260*100 = 7,8%$ 

Таким образом, наиболее выгодной системой налогообложения для данного предприятия является упрощенная система без НДС, так как доля общих налоговых выплат при данной системе является наименьшей и составляет 5 в составе выручки, а чистая прибыль наибольшая и равна 3455,1 руб.

2. Необходимо подобрать (рассчитать) затраты на сырье и материалы так, чтобы чистая прибыль при упрощенной системе без НДС и упрощенной системе с НДС была одинакова. Для этого можно воспользоваться функциями «Поиск решений» или «Подбор параметра» в MS Excel. Результаты расчетов необходимо представить в таблице 7.2.

По результатам расчетов упрощенные системы с НДС и без НДС равновыгодны для данного предприятия при затратах на сырье и материалы равных 12858,0 py6.

3. Оценить три сравниваемые системы налогообложения с точки зрения бухгалтерского сопровождения (в денежной форме). Данную оценку можно провести индивидуально или принять среднюю оценку по группе (подгруппе). Для принятых месячных затрат на бухгалтерское сопровождение пересмотреть выводы по заданиям 1 и 2. Для этого в таблице 7.1 изменить показатель 2.5 «Прочие затраты».

#### Оформление работы

- Цель работы.

- Исходные данные и задания.

- Таблица 7.1 с расчетом показателей по трем сравниваемым системам налогообложения.

- Таблица 7.2 с расчетом затрат на сырье и материалы, при которых две упрощенные системы налогообложения равновыгодны.

- Оценка трех сравниваемых системы налогообложения с учетом дополнительных затрат на бухгалтерское сопровождение.

- Выводы.

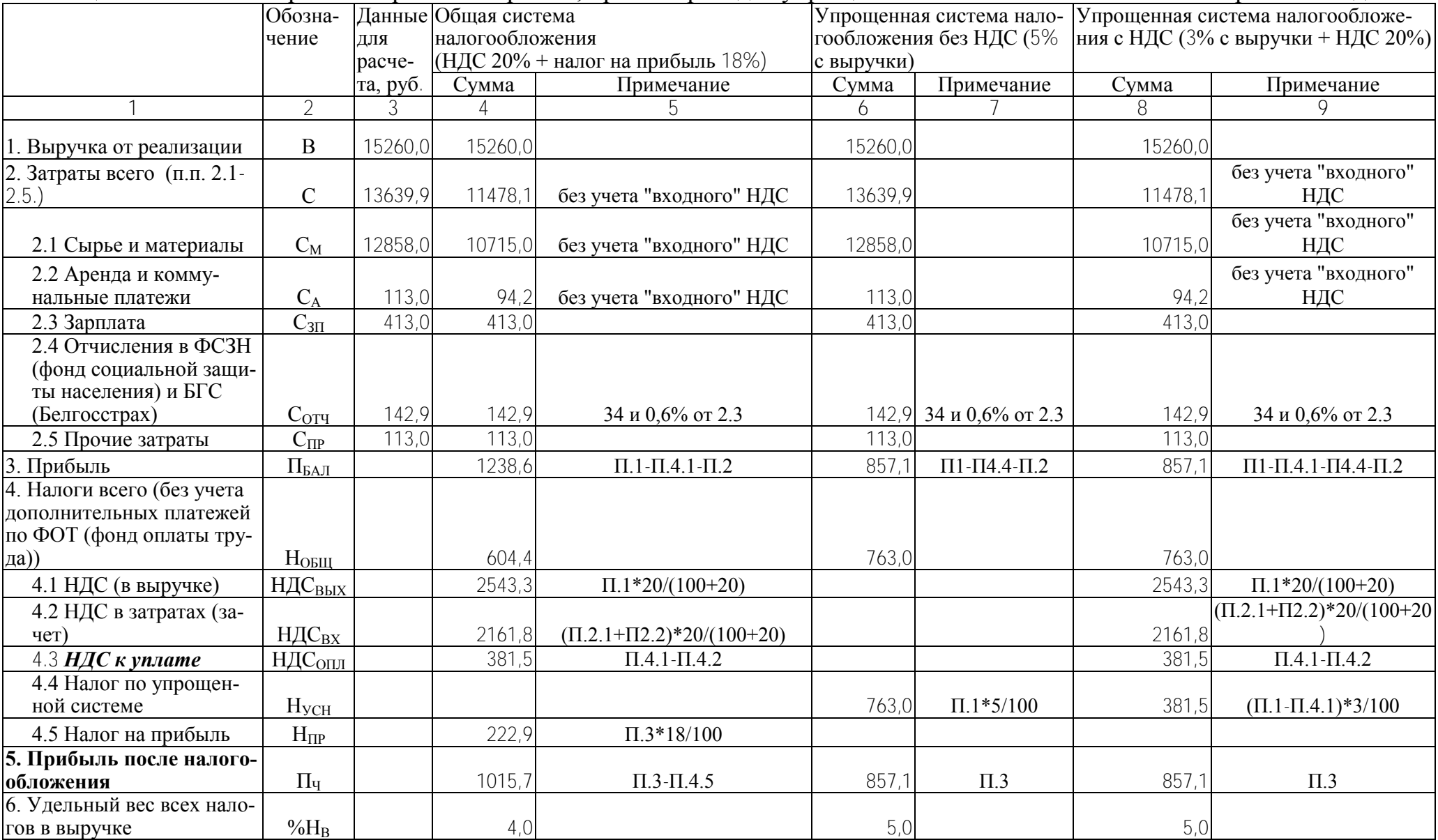

# Таблица 7.2 – Расчет затрат на сырье и материалы, при которых две упрощенные системы налогообложения равновыгодны

### <span id="page-46-1"></span><span id="page-46-0"></span>8 ФИНАНСОВЫЕ ОПЕРАЦИИ НА ФОНДОВОМ РЫНКЕ

#### 8.1 Исходные данные и задания

#### 8.1.1 Ситуация на рынке перед первыми торгами

Компания ОАО «КТ» выпускает компьютерную технику, действует на насыщенном и остро конкурентном рынке. Это крупное, экономически мощное предприятие, традиционно обеспечивающее свои обязательства по выплате дивидендов. Акции компании ОАО «КТ» широко распространены. Среди акционеров самые разные предприятия и физические лица, то есть вполне вероятны значительные спрос и предложение акций ОАО «КТ» на бирже. В настоящее время конкурентам удается в определенной степени ослабить позиции компании ОАО «КТ» на рынке. Однако компания ОАО «КТ» ведет переговоры об объединении с одним из предприятий отрасли. Сообщения прессы о ходе переговоров и возможности заключения данной сделки противоречивы. Однако большинство финансовых экспертов сходится во мнении, что если это соглашение состоится, то курс акции ОАО «КТ» существенно возрастет. В то же время срыв договора приведет к падению курса. Таким образом, может стать выгодной и покупка акций ОАО «КТ», и их продажа — в зависимости от дальнейших событий. Соответственно, владельцы акций ОАО «КТ», воздержавшиеся от операций с ними, также могут оказаться и в выигрыше, и в убытке.

Компания ОАО «АВТО» занимает сильные позиции в автостроении, ее акции обычно высоко котируются. Компания стремится постоянно поддерживать стабильные дивиденды, по возможности увеличивая их, чтобы привлекать новых акционеров. Менеджеры компании ОАО «АВТО» отдают предпочтение бирже, а не банку как источнику финансовых ресурсов, и снижение курса акций было бы особенно болезненным для компании. Поэтому компания ОАО «АВТО» делает все возможное, чтобы не допустить падения цены своих акций. Однако динамичный автомобильный рынок больше подвержен малопредсказуемым изменениям, нежели компьютерный. Спрос на автомобили зависит от индивидуальных вкусов, моды. Кроме того, существенное значение имеют цены на энергоносители, во многом определяемые нестабильной политической обстановкой в нефтедобывающих странах. При уменьшении спроса под воздействием какого-либо фактора, сокращение темпов роста производства и прибыли привело бы к падению курса акций.

Таким образом, для инвесторов выбор достаточно труден. Существует риск в любой ситуации при операциях как с ценными бумагами ОАО «КТ», так и ОАО «АВТО». Дело осложняется еще тем, что при подаче заявок на проведение операций на бирже инвесторы не знают, какая складывается конъюнк-

Методические рекомендации разработаны на основе источника [14]

тура, сколько на бирже предлагается и запрашивается акций, кто «выбрасывает» или скупает большие пакеты ценных бумаг.

Номинальная цена (курс) акций ОАО «KT» -  $HK_{KT} = |100|$ руб за штуку. Компания ежегодно выплачивает дивиденды в размере примерно 6 % от номинальной стоимости (% $\pi$ <sub>кт</sub>=6%). Годовая банковская процентная ставка по депозитам  $-$  r=7%.

По акциям ОАО «АВТО» информация следующая:

– Н $K_{ABTO}$  = 100руб за штуку;

 $-$  % $\mu_{\rm A BTO}=8\%$ .

Биржа устанавливает максимальный диапазон колебания цен на акции в размере 10 руб. За базу принимается цена закрытия предыдущих торгов. Это условие биржи с целью минимизации рисков «обвальных» колебаний курсов.

В общем случае *мотивы действий инвесторов* с акциями могут быть следующими:

### *при покупке:*

1) получение дивидендов, больших, чем процент в банке;

2) надежда на повышение курса акций;

3) скупка большого пакета акций для стимулирования роста их курса;

4) участие в управлении компанией и контроль за ее деятельностью;

5) прочие мотивы.

### *при продаже:*

1) привлечение наличных денег для производственных или бытовых целей;

2) опасение падения курсов и дивидендов;

3) стимулирование уменьшения курса с целью ослабления конкурента;

4) игра на понижение курса при срочных сделках;

5) прочие мотивы.

# *8.1.2 Характеристика предприятий, проводящих операции с акциями ОАО «KT» и ОАО «АВТО» на бирже*

# **Предприятие 1 \***

 $\overline{a}$ 

У предприятия 1 нет акций ОАО «KT» и ОАО «АВТО». Однако полученная предприятием и неизвестная остальным информация свидетельствует о том, что намеченное объединение компании ОАО «KT» с другой компанией не состоится. Данное обстоятельство неизбежно приведет к падению курса акций ОАО «KT». Предприятие может использовать эти сведения для игры на понижении курса, выполняя роль «медведя». Продав акции ОАО «KT» в срочной сделке на первых торгах, затем, после уменьшения их курса, предприятие скупает акции по низкой цене и предоставляете их первоначальному покупателю по прежнему высокому курсу, существовавшему в момент заключения сделки. Если предприятие по каким-то причинам не купит акции, то по срочному кон-

<sup>48</sup> При проведении игры преподаватель может изменить характеристики предприятий

тракту необходимо оплатить неустойку в двойном размере. Что касается акций ОАО «АВТО», можно попытаться сыграть на повышении курса, приобретя определенный их пакет.

# **Предприятие 2**

Предприятие технологически связано с компанией ОАО «KT», и заинтересовано в участии в управлении этой компанией. Один из путей для этого - покупка дополнительного пакета акций ОАО «KT». На начало игры предприятие 2 владеет 50 акциями ОАО «KT» и 50 – ОАО «АВТО».

## **Предприятие 3**

Предприятие имеет лишь акции ОАО «АВТО» в количестве 150 шт. Предприятие 3 несет убытки в своей деятельности. Для стабилизации положения нужны денежные средства, но есть опасение, что банк не предоставит кредит. Выход из положения - вынужденная продажа определенного пакета акций ОАО «АВТО» на первых торгах и восстановление этого пакета (покупка) на вторых торгах после улучшения финансового состояния предприятия.

## **Предприятие 4**

Предприятие владеет акциями ОАО «KT» и ОАО «АВТО» в одинаковом количестве - 50 шт. По имеющейся у предприятия достоверной информации компания ОАО «АВТО» готовит к очередному автосалону новую перспективную модель своего автомобиля, что должно привести к росту курса акций ОАО «АВТО». Эти сведения неизвестны остальным участникам, и предприятие может сыграть на повышении, скупив большой пакет акций ОАО «АВТО». Но для этого дополнительно к имеющимся у предприятия деньгам нужны еще средства. Их можно выручить, продав часть акций ОАО «KT».

# **Предприятие 5**

Предприятие имеет 150 акций ОАО «KT» и 50 – ОАО «АВТО» и является конкурентом компании ОАО «АВТО». Она может попытаться, продавая большой пакет акций ОАО «АВТО» и увеличив тем самым их предложение, добиваться снижения курса ОАО «АВТО».

Перед вторыми торгами у предприятия возникают финансовые проблемы, поэтому необходимо продавать пакет акций ОАО «KT».

# **Предприятие 6**

Предприятие владеет только акциями ОАО «АВТО» в количестве 150 шт. Но предприятие зависит от компании ОАО «KT» и ей выгодно поддержание высокой цены их акций, стабильный рост производства в компании ОАО «KT». Поэтому для стимулирования роста курса акций ОАО «KT» предприятие может приобрести значительный пакет этих ценных бумаг.

*Задание для всех предприятий*: провести торги на рынке с учетом:

ограничений и проблем, существующих у предприятий;

известной информации о состоянии рынка;

<span id="page-49-0"></span>возможности улучшить свое финансовое состояние.

### **8.2 Методические рекомендации по выполнению заданий**

Лабораторная работа проводится в виде деловой игры.

В деловой игре принимают участие 7 команд:

6 команд предприятий (руководитель, программист, менеджерыэкономисты);

команда биржи (менеджер, отвечающий за торги акциями ОАО «КТ» и ОАО «АВТО» и программист, отвечающий за компьютерное обеспечение).

Деловая игра проводится в следующей последовательности:

**1**. Участники игры знакомятся с ситуацией на рынке перед первыми торгами.

**2**. Сотрудники биржи рассчитывают реальный курс акций на начало игры. Для этого заполняется таблица 8.1.

| Показатель        | $m = 1$<br>Единицы измене- | Условное обозна-                                    | Значение                           |                                      |
|-------------------|----------------------------|-----------------------------------------------------|------------------------------------|--------------------------------------|
|                   | НИЯ                        | (формула<br>чение<br>расчета)                       | Акции<br><b>OAO</b><br><b>«KT»</b> | Акции<br><b>OAO</b><br><b>«ABTO»</b> |
| Номинальный       |                            |                                                     |                                    |                                      |
| курс (цена)       | руб./шт.                   | <b>HK</b>                                           | 100                                | 100                                  |
| Процент выпла-    |                            |                                                     |                                    |                                      |
| чиваемых диви-    |                            |                                                     |                                    |                                      |
| дендов (от ном.   |                            |                                                     |                                    |                                      |
| курса)            | $\%$                       | %Д                                                  | 6                                  | 8                                    |
| Банковская про-   |                            |                                                     |                                    |                                      |
| центная ставка по |                            |                                                     |                                    |                                      |
| депозитам         | %                          |                                                     | 7                                  |                                      |
| Реальный курс     |                            | $PK = HK \cdot \frac{\% \mathcal{A}}{2}$            |                                    |                                      |
| (цена)            | руб./шт.                   |                                                     | 86                                 | 114                                  |
| Годовые диви-     |                            | $\mathcal{A} = HK \cdot \frac{\% \mathcal{A}}{100}$ |                                    |                                      |
| денды             | руб./шт.                   |                                                     | 6                                  | 8                                    |
| Годовой доход по  |                            |                                                     |                                    |                                      |
| депозитному       |                            |                                                     |                                    |                                      |
| вкладу            | руб./шт.                   | $\mathcal{A}ox = PK \cdot \frac{7}{100}$            | 6                                  | 8                                    |

Таблица 8.1– Расчет реального курса (цены) акции

**3**. Устанавливается диапазон колебания курсов акций на первых торгах предполагая, что рассчитанный реальный курс примерно соответствует цене закрытия предыдущих торгов и может рассматриваться как минимальная граница коридора на очередных торгах.

По акциям ОАО «KT» диапазон составит 86-96 руб. за штуку, а по акциям ОАО «АВТО» - 114-124 руб. за штуку.

**4**. Преподаватель раздает участникам игры (командам) характеристики соответствующих предприятий (предварительно изменив их содержание).

**5**. Каждая команда заполняет заявку на покупку и продажу акций на первых торгах (табл. 8.2).

| Акции             | Покупка     |                  | Продажа       |                |
|-------------------|-------------|------------------|---------------|----------------|
|                   | Необходимое | Максимальная     | Выставляемое  | Минимальная    |
|                   | количество  | цена, которую    | продажу<br>на | цена, необхо-  |
|                   | акций, шт.  | запла-<br>готова | количество    | пред-<br>димая |
|                   |             | тить предпри-    | акций, шт.    | приятию,       |
|                   |             | ятие, руб./шт.   |               | руб./шт.       |
| OAO «KT»          |             |                  |               |                |
| <b>OAO</b> «ABTO» |             |                  |               |                |

Таблица 8.2 - Заявка на покупку и продажу акций на первых торгах

**6**. Менеджер биржи собирает заявки предприятий и заносит их в таблицу 8.3.

Задача менеджера (биржи) – установить реальный курс акций и распределить продаваемые акции между покупателями.

При установлении реального курса на основе заявок предприятий менеджер биржи должен исходить из следующего:

2) цена акции должна быть такой, чтобы максимально большое число акций перешло из рук в руки;

3) при прочих равных условиях необходимо «простимулировать» тех субъектов на торгах, которых меньше:

а) Если количество выставленных на продажу акций меньше, чем количество акций в заявках на покупку, то окончательная цена повышается (цель – привлечь на следующие торги больше продавцов). При этом не должно быть нарушено условие 1.

б) Если количество выставленных на продажу акций больше, чем количество акций в заявках на покупку, то окончательная цена снижается (цель – привлечь на следующие торги больше покупателей).

После установления окончательной рыночной цены акций происходит распределение продаваемых акций между покупателями.

При отсутствии баланса между количеством покупаемых и продаваемых акций используется принцип «меньшей жадности»:

а) если количество покупаемых акций больше количества продаваемых, то в первую очередь удовлетворяются заявки предприятий-продавцов, согласных продавать дешевле;

б) если количество покупаемых акций меньше количества продаваемых, то в первую очередь удовлетворяются заявки предприятий-покупателей, согласных покупать дороже.

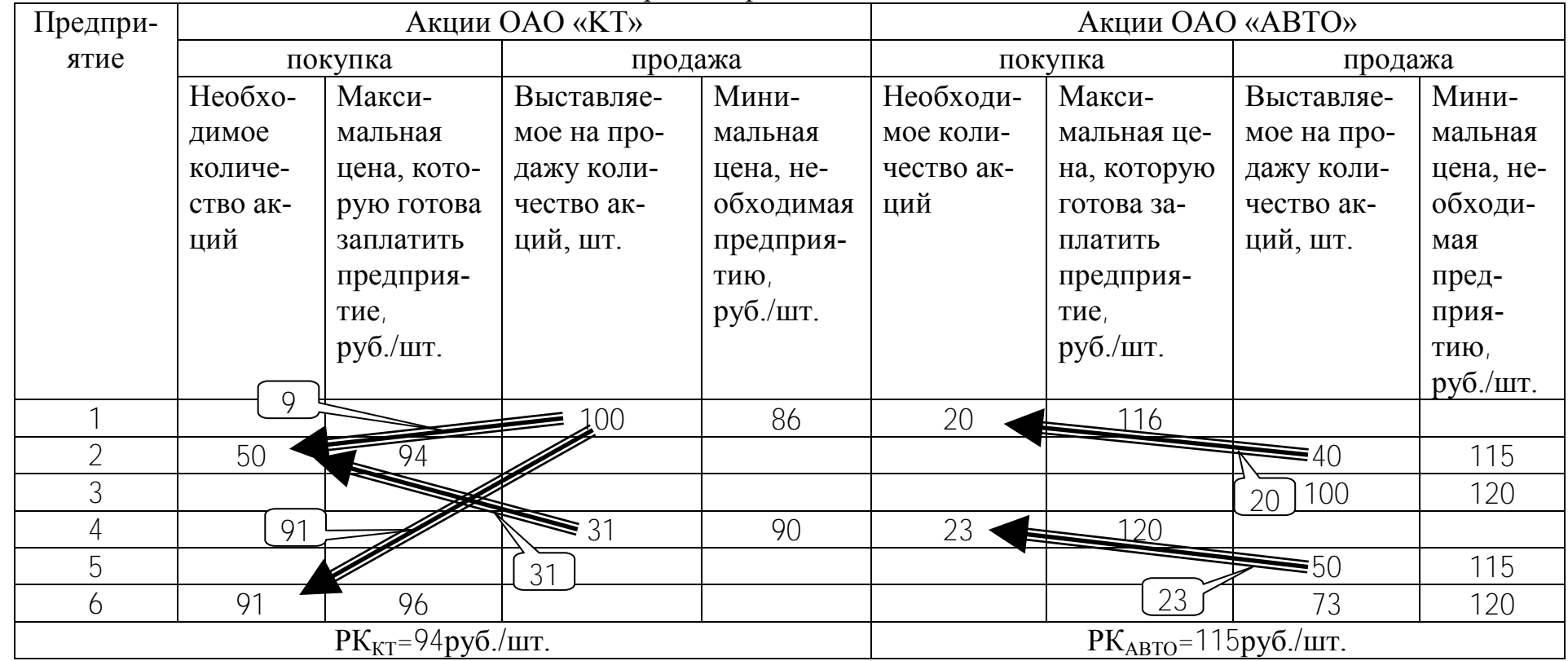

# Таблица 8.3 - Расчетная таблица с заявками на первых торгах

**7**. Менеджер знакомит участников игры с ситуацией на рынке перед вторыми торгами.

# *Ситуация на рынке перед вторыми торгами*: \*

После проведения первых торгов положение компаний ОАО «KT» и ОАО «АВТО» изменилось. Соглашение компании ОАО «KT» об объединении с другой компанией отрасли признано антимонопольным комитетом незаконным, подрывающим конкуренцию. Срыв намечавшегося слияния компаний неизбежно должен понизить акции ОАО «KT». Эксперты предсказывают падение курса акций ОАО «KT» до уровня 60-70 руб. за штуку. То есть, инвесторы (предприятия), которые совершают сделки с бумагами ОАО «KT», будут ориентироваться именно на данные цены акций.

В то же время компания ОАО «АВТО» представила на последнем автосалоне новую модель своего автомобиля, вызвавшую интерес покупателей. Это обещает рост курса акций ОАО «АВТО», по мнению экспертов, до 130-140 руб. за штуку.

**8**. Каждая команда заполняет заявку на покупку и продажу акций на вторых торгах (по форме табл. 8.2).

**9**. Менеджер биржи собирает заявки и обрабатывает их (аналогично этапу 6). Результаты заносятся в таблицу 8.4.

По акциям ОАО «АВТО» торги не состоялись, т.к. желающих приобрести акции компании ОАО «АВТО» на рынке не оказалось. Поэтому менеджер установил реальный курс на уровне среднего курса в диапазоне 130 – 140 руб./шт.  $(PK_{E} = 135p\sqrt{6.4m}$ .

**10**. Каждая команда (предприятие) рассчитывает финансовые результаты своего участия в торгах и результаты заносятся в таблицу 8.5.

Пример расчета для предприятия 4:

### *а) Исходное состояние до начала торгов:*

– акции ОАО «КТ»: 50 шт.  $\times$  86 руб./шт. = 4300руб.

– акции ОАО «АВТО»: 50 шт.  $\times$  114 руб./шт. = 5700руб.

всего стоимость пакета акций:

 $\overline{a}$ 

 $4300 + 5700 = 10000$ руб.

### *б) Результаты участия в первых торгах:*

акции ОАО «KT»: продана 31 акция по цене 94 руб./шт., следовательно, в пакете осталось 19 акций, но на расчетный счет пришла сумма:

31 
$$
\text{III} \times 94 \text{ py6./III} = 2914 \text{ py6}.
$$

При проведении игры преподаватель может изменить ситуацию на рынке перед вторыми торгами

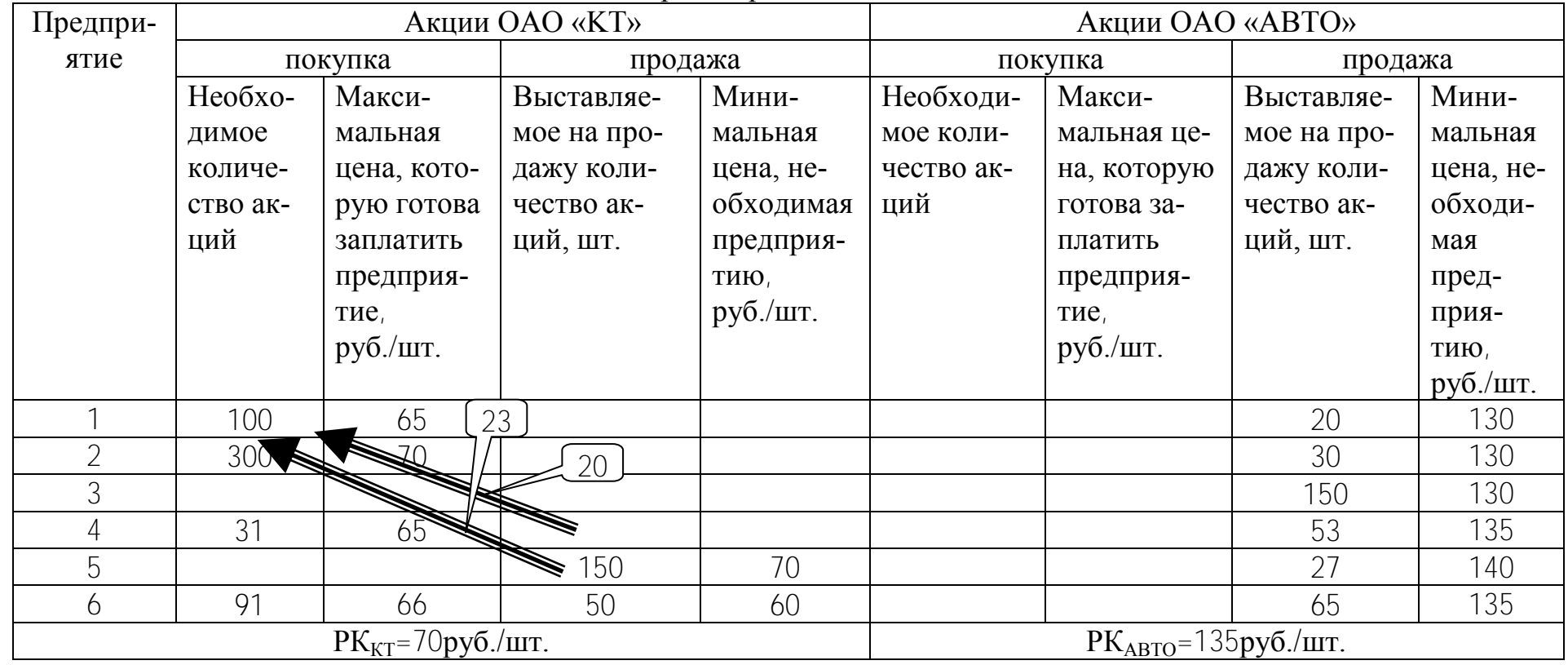

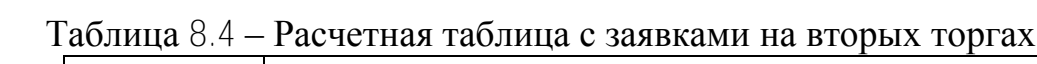

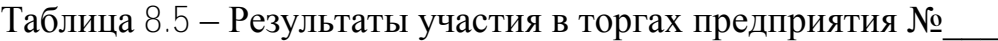

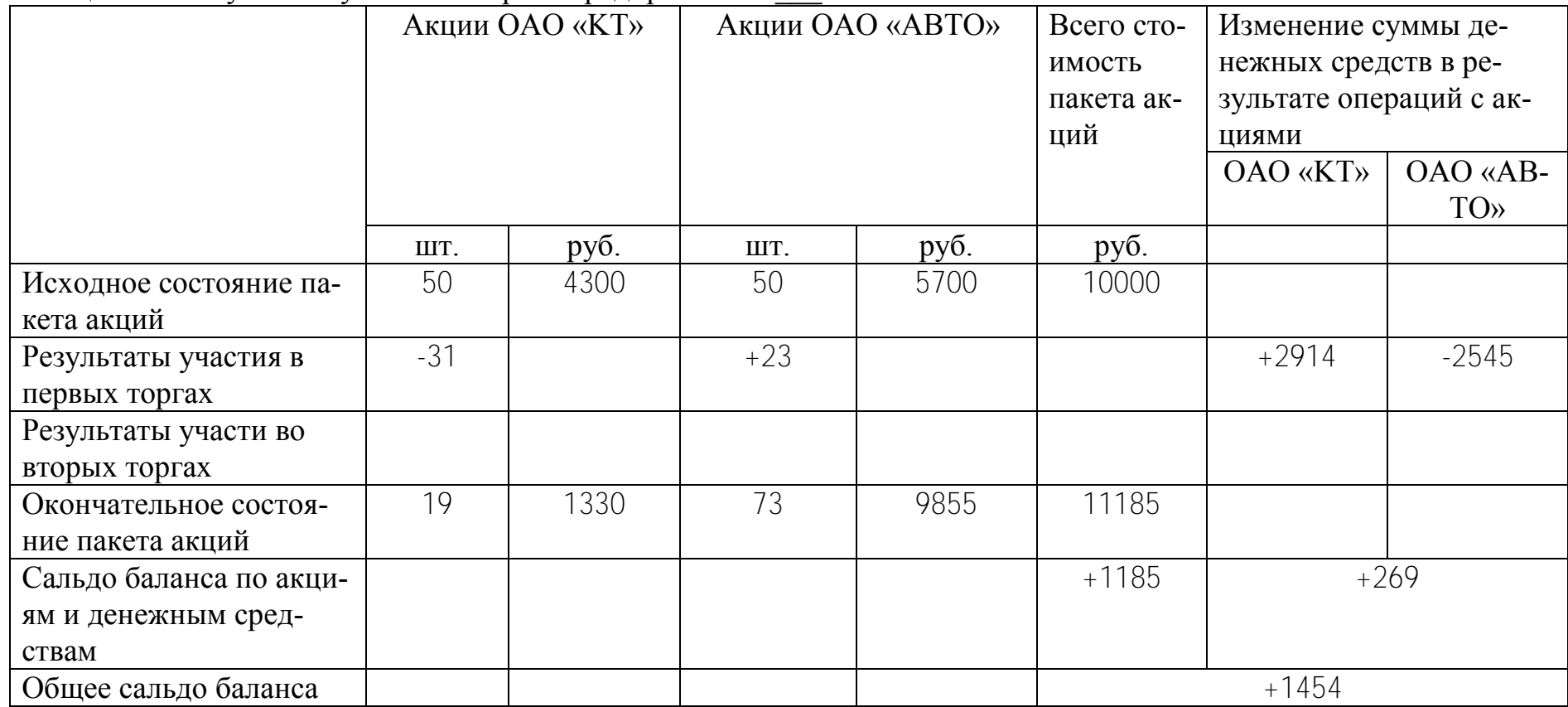

акции ОАО «АВТО»: куплено 23 акции по цене 115 руб./шт., следовательно, в пакете стало 73 акции, но с расчетного счета ушла сумма:

23 шт.  $\times$  115 руб./шт. = 2645 руб.

- *в) Результаты участия во вторых торгах:*
- предприятие подавало заявки, но они не были удовлетворены.
- *г) Окончательное состояние после вторых торгов:*
- акции ОАО «КТ»: 50-31 = 19 шт. по цене 70 руб./шт.
	- 19 шт.  $\times$  70 руб./шт. = 1330 руб.
- акции ОАО «АВТО»: 50+23=73 шт. по цене 135 руб./шт.,

73 шт.  $\times$  135 руб./шт. = 9855 руб.

- всего стоимость пакета акций:

 $1330+9855 = 11185$  руб.

# *д) Изменение баланса предприятия:*

изменение статьи «Акции»:

 $11185-10000 = +1185$  руб.

изменение статьи «Денежные средства»:

 $2914 - 2645 = +269$  pyo.

всего изменение баланса:

 $+1185+269 = +1454$  руб.

Предприятие 4 закончила игру с результатом +1454 руб.

Результаты участия в торгах всех предприятий заносятся в таблицу 8.6 и подводятся общие итоги.

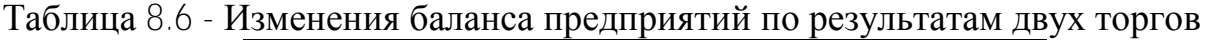

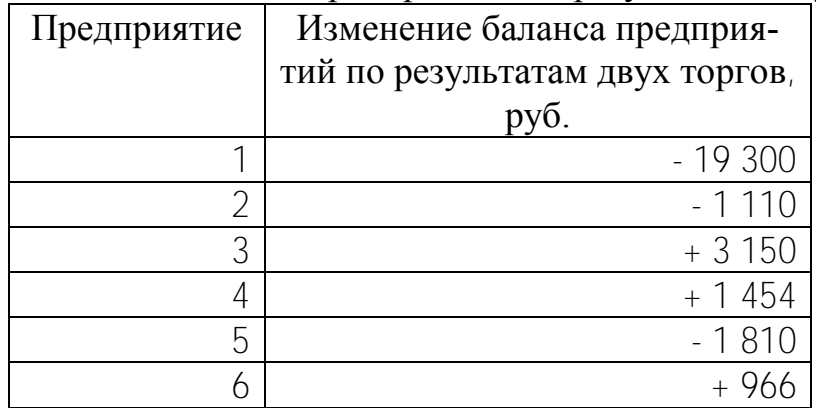

#### *Оформление работы*

- Цель работы.
- Исходные данные и задания.
- Таблица 8.1 с расчетом реального курса (цены) акций.

Таблица 8.2 с обоснованием заявки на покупку и продажу акций на первых торгах по своему предприятию.

Таблица 8.3 с обоснование распределения акций и реального курса на первых торгах.

Таблица 8.2 с обоснованием заявки на покупку и продажу акций на вторых торгах по своему предприятию.

Таблица 8.4 с обоснование распределения акций и реального курса на вторых торгах.

Таблица 8.5 с расчетом изменения баланса предприятия.

Таблица 8.6 с общими итогами торгов.

Выводы.

# **СПИСОК РЕКОМЕНДУЕМОЙ ЛИТЕРАТУРЫ**

- <span id="page-57-0"></span>1. Балащенко, В.Ф. Финансовый менеджмент: учебно-методическое пособие / В.Ф. Балащенко, Т. Е. Бондарь. - Минск: ТетраСистемс, 2010. - 270 с.
- 2. Басовский, Л.Е. Финансовый менеджмент: учебник для студентов экономических вузов, обучающихся по специальностям "Финансы и кредит", "Бухгалтерский учет, анализ и аудит" / Л.Е. Басовский, 2013. - Москва: Инфра-М - 239 с.
- 3. Брикхэм, Ю.Ф. Финансовый менеджмент: [перевод с английского] / Юджин Ф. Бригхэм, Майкл С. Эрхардт. - Санкт-Петербург [и др.]: Питер: Лидер, 2010. - 959 с.
- 4. Варламова, Т.П. Финансовый менеджмент / Т.П. Варламова, М.А. Варламова: учебное пособие. - Москва: Дашков и К°, 2012. - 302 с.
- 5. Денисова, К.Г. Финансы организаций: учебно-методический комплекс / К.Г. Денисова, Т.И. Вуколова, А.В. Антонова. - Минск: Издательство МИУ, 2011. - 151 с.
- 6. Егоров, А.В. Финансы и финансовый рынок: курс лекций: для слушателей системы повышения квалификации и переподготовки экономических кадров / А.В. Егоров, А.Д. Молокович. - Минск: БГЭУ, 2010. - 154 c.
- 7. Жилкин, А.Н. Управление финансами: финансовый анализ предприятия: учебник по специальности "Менеджмент организации" / А. Н. Жилкина. - Москва: Инфра-М, 2012. - 331 с.
- 8. Ивашутин, А.Л. Финансовый менеджмент: учебно-методический комплекс для экономических специальностей вузов / А.Л. Ивашутин. - Минск: Амалфея, 2009. - 275 с.
- 9. Ивашутин, А.Л. Финансы и финансовый менеджмент: учебнометодическое пособие для выполнения итогового расчетного задания / А.Л. Ивашутин, В.Ф. Балащенко. - Минск: ТетраСистемс, 2011. - 64 с.
- 10. Ивашутин, А.Л.Финансовый менеджмент: лабораторный практикум для студентов специальности 1-27 01 01 "Экономика и организация производства" / А.Л. Ивашутин. - Минск: БНТУ, 2013. - 65 с.
- 11. Ивашутин, А.Л.Финансы и финансовый менеджмент: лабораторные работы для студентов специальности 1-26 02 01 "Бизнес-администрирование" / А.Л. Ивашутин, С.В. Шевченко, Е.Н. Болко. - Минск: БНТУ, 2014. - 61 с.
- 12. Ивашутин, А.Л. Финансовый менеджмент [электронный ресурс]: методическое пособие по выполнению контрольной работы для студентов специальности 1-25 01 07 «Экономика и управление на предприятии» / А.Л. Ивашутин, С.В. Шевченко. – Электрон. дан. - Минск: БНТУ, 2015.
- 13. Использование операционного рычага в монобизнесе [Электронный ресурс]. – Электронные данные. – Режим доступа: <http://www.osnbisn.ru/oper-mono-k.rar>
- 14. Карамова, О.В. Деловая игра «Фондовая биржа» [Электронный ресурс] / Режим доступа: http://www/mirkin.ru/\_docs/Delovaq\_igra\_Fondovaq\_birwa. pdf. – Дата доступа 25.08.2012.
- 15. Кириченко, Т.В. Финансовый менеджмент: учебник для студентов высших учебных заведений, обучающихся по специальности "Финансы и кредит" и по направлению подготовки "Менеджмент" / Т. В. Кириченко. - Москва : Дашков и К°, 2013. - 482 с.
- 16. Ковалев, В.В. [Финансовый менеджмент: конспект лекций с задачами и те](http://www.nlb.by/portal/page/portal/index/resources/expandedsearch?lang=ru&classId=B33E739B22884D82AACAC24EBFB1DA89&submitR=empty&_piref73_180746_73_34794_34794.biId=5333288&_piref73_180746_73_34794_34794.strutsAction=biblinfoaction.do)[стами / В. В. Ковалев, Вит. В. Ковалев. - Москва: Проспект, 2014. –](http://www.nlb.by/portal/page/portal/index/resources/expandedsearch?lang=ru&classId=B33E739B22884D82AACAC24EBFB1DA89&submitR=empty&_piref73_180746_73_34794_34794.biId=5333288&_piref73_180746_73_34794_34794.strutsAction=biblinfoaction.do) 504 с.
- 17. Комплексное оперативное управление текущими активами и обязательствами (презентация) [Электронный ресурс] – Режим доступа: http://osnbisn.ru/present-pas-akt.rar, свободный. Загл. с экрана. – Яз. рус.
- 18. Лысенко, Д.В. Финансовый менеджмент / Д.В. Лысенко: [учебное пособие по направлению "Экономика", специальности/профилю "Финансы и кредит"]. - Москва : Инфра-М, 2012. - 370 с.
- 19. Недашковская, Н.С. Финансы и финансовый рынок: учебно-методическое пособие / Н.С. Недашковская, Л.В. Фоменкова, В.А. Шамов. - Минск: БГЭУ, 2011. - 134 с.
- 20. Основы бизнеса компьютерная реализация [Электронный ресурс] / Операционный рычаг и коммерческий риск в бизнесе (презентация) – Режим доступа: http://osnbisn.ru/present-oper.rar, свободный. Загл. с экрана. – Яз. рус.
- 21. Подъяблонская, Л.М. Финансы: учебник для студентов высших учебных заведений, обучающихся по специальностям "Финансы и кредит", "Государственное и муниципальное управление" / Л.М. Подъяблонская. - Москва: ЮНИТИ-ДАНА, 2010. - 407 с.
- 22. Разработка оперативного графика финансовых потоков [Электронный ресурс]. – Электронные данные. – Режим доступа: <http://www.osnbisn.ru/debkred-k.rar>
- 23. Ромашова, И.Б. Финансовый менеджмент: основные темы. Деловые игры: [учебное пособие по специальностям "Финансы и кредит", "Бухгалтерский учет, анализ и аудит", "Мировая экономика"] / И.Б. Ромашова. - Москва: КноРус, 2012. - 326 с.
- 24. Самылин, А.И. Финансовый менеджмент: учебник: для студентов высших учебных заведений, обучающихся по направлению 080100.68 "Экономика" (квалификация (степень) ― "магистр") / А.И. Самылин. - Москва: Инфра-М, 2013. - 411 с.
- 25. Станиславчик Е.Н. Финансовый менеджмент: управление денежными потоками: учебно-практическое пособие / Станиславчик Е.Н. - Москва: Дело и Сервис, 2016. - 270 с.
- 26. Теплякова, Н.А. Финансы и финансовый рынок: [учебно-методическое пособие] / Н.А. Теплякова. - Минск: ТетраСистемс, 2010. - 207 с.
- 27. Ткачук, М.И. Финансовый менеджмент / М.И. Ткачук, О. А. Пузанкевич. Минск: ТетраСистемс, 2010. - 95 с.
- 28. Требования к оформлению пояснительной записки [Электронный ресурс]. – Электронные данные. – Режим доступа: <http://www.fmmp.by/oformlenie.rar>
- 29. Управление активами, капиталом и обязательствами [Электронный ресурс]. – Электронные данные. – Режим доступа: <http://www.osnbisn.ru/upraktkap-k.rar>
- 30. Управление дебиторской задолженностью [Электронный ресурс]. Электронные данные. – Режим доступа:<http://www.osnbisn.ru/inkas-k.rar>
- 31. Управление краткосрочными активами в дебиторской задолженности (презентация) [Электронный ресурс] – Режим доступа: http://osnbisn.ru/present-debitor.rar, свободный. Загл. с экрана. – Яз. рус.
- 32. Управление финансами. Финансы предприятий: учебник для студентов высших учебных заведений, обучающихся по специальности "Менеджмент организации" / [А.А. Володин и др.]; под редакцией А. А. Володина. - Москва: Инфра-М, 2014. - 362 с.
- 33. Филатова, Т.В. Финансовый менеджмент: учебное пособие для студентов, обучающихся по специальностям "Финансы и кредит" и "Бухгалтерский учет, анализ и аудит" / Т.В. Филатова. - Москва: Инфра-М, 2013. - 234 с.
- 34. Финансовый менеджмент. Управление капиталом и стратегические финансовые решения / Егоров А.В., Зеленкевич М.Л., Котова В.А., Куколко Е.С., Максименко-Новохрост Т.В., Семенов А.Ю., под общ. ред. Зеленкевич М.Л. 2015. - Ч.3 - 159 с.
- 35. Финансовая структура капитала (презентация) [Электронный ресурс] Режим доступа: http://osnbisn.ru/present-kapit.rar, свободный. Загл. с экрана. – Яз. рус.
- 36. Финансовые стратегии предприятия (презентация) [Электронный ресурс] – Режим доступа: http://osnbisn.ru/present-strat.rar, свободный. Загл. с экрана. – Яз. рус.
- 37. Финансовый менеджмент [Электронный ресурс]– Режим доступа: http://www.osnbisn.ru/fin.htm, свободный. Загл. с экрана. – Яз. рус.
- 38. Финансовый менеджмент: учебник для бакалавров и магистров высшего профессионального образования, обучающихся по направлению "Финансовый менеджмент" / [Д.А. Ендовицкий и др.]; под редакцией Д. А. Ендовицкого; Министерство образования и науки Российской Федерации, Федеральное государственное учреждение "Федеральный институт развития образования". - Москва: Рид Групп, 2012. - 789 с.
- 39. Финансовый менеджмент: учебник для студентов высших учебных заведений, обучающихся по специальностям "Финансы и кредит", "Бухгалтерский учет, анализ и аудит" / [Е.И. Шохин и др.]; под редакцией Е.И. Шохина. - Москва: КноРус, 2012. - 474 c.
- 40. Финансы организаций: учебное пособие: по специальностям: "Финансы и кредит", "Бухгалтерский учет, анализ и аудит" / [Н.В. Липчиу и др.]. - Москва: Магистр, 2010. - 253 с.

# **ПЕРЕЧЕНЬ НАГЛЯДНЫХ И ДРУГИХ ПОСОБИЙ, МЕТОДИЧЕСКИХ УКАЗАНИЙ ПО ПРОВЕДЕНИЮ ЗАНЯТИЙ, МЕТОДИЧЕСКИХ МАТЕРИАЛОВ К ИСПОЛЬЗУЕМЫМ В УЧЕБНОМ ПРОЦЕССЕ ТЕХНИЧЕСКИМ СРЕДСТВАМ**

#### **Компьютерные программы**

- 1. Использование операционного рычага в многопрофильном бизнесе [Электронный ресурс] – Режим доступа: http: //www.osnbisn.ru/opermn.rar, свободный. Загл. с экрана. – Яз. рус.
- 2. Использование операционного рычага в монобизнесе [Электронный ресурс] – Режим доступа: http: //www.osnbisn.ru/oper-mono.rar, свободный. Загл. с экрана. – Яз. рус.
- 3. Использование финансового рычага для повышения рентабельности [Электронный ресурс] – Режим доступа: http: //www.osnbisn.ru/finlev.rar, свободный. Загл. с экрана. – Яз. рус.
- 4. Разработка оперативного графика финансовых потоков [Электронный ресурс] – Режим доступа: http: //www.osnbisn.ru/debkred.rar, свободный. Загл. с экрана. – Яз. рус.
- 5. Спонтанное финансирование как метод ускорения оборачиваемости краткосрочных активов [Электронный ресурс] – Режим доступа: http: //www.osnbisn.ru/spontan.rar, свободный. Загл. с экрана. – Яз. рус.
- 6. Сравнительный анализ денежных потоков при финансировании инвестиций с использованием лизинга и кредита [Электронный ресурс] – Режим доступа: http: //www.osnbisn.ru/lising.rar, свободный. Загл. с экрана. – Яз. рус.
- 7. Управление дебиторской задолженностью [Электронный ресурс] Режим доступа: http: //www.osnbisn.ru/inkas.rar, свободный. Загл. с экрана. – Яз. рус.
- 8. Управление краткосрочными активами в запасах [Электронный ресурс] Режим доступа: http: //www.osnbisn./zapas.rar, свободный. Загл. с экрана. – Яз. рус.
- 9. Факторный анализ при управлении прибылью с учетом налоговых выплат [Электронный ресурс] – Режим доступа: http: //www.osnbisn.ru/smeta.rar, свободный. Загл. с экрана. – Яз. рус.

### **Презентации**

1. Forex (презентация) [Электронный ресурс] – Режим доступа: http://osnbisn.ru/Forex-menu.rar, http://osnbisn.ru/ Forex-osnpon.rar, http://osnbisn.ru/ Forex-prav.rar, http://osnbisn.ru/ Forex-MetaTrader.rar, http://osnbisn.ru/Forex-fundan.rar, http://osnbisn.ru/ Forex-tehan.rar, свободный. Загл. с экрана. – Яз. рус.

- 2. Денежные потоки и основные финансовые документы (презентация) [Электронный ресурс] – Режим доступа: http://osnbisn.ru/present-dok.rar, свободный. Загл. с экрана. – Яз. рус.
- 3. Комплексное оперативное управление текущими активами и обязательствами (презентация) [Электронный ресурс] – Режим доступа: http://osnbisn.ru/present-pas-akt.rar, свободный. Загл. с экрана. – Яз. рус.
- 4. Организация расчетов между предприятиями (презентация) [Электронный ресурс] – Режим доступа: http://osnbisn.ru/present-formraschfin.rar, свободный. Загл. с экрана. – Яз. рус.
- 5. Основы бизнеса компьютерная реализация [Электронный ресурс] / Операционный рычаг и коммерческий риск в бизнесе (презентация) – Режим доступа: http://osnbisn.ru/present-oper.rar, свободный. Загл. с экрана. – Яз. рус.
- 6. Показатели и структура финансового менеджмента (презентация) [Электронный ресурс] – Режим доступа: http://osnbisn.ru/present-potoki.rar, свободный. Загл. с экрана. – Яз. рус.
- 7. Прибыльность продукции и оборачиваемость активов: оптимизация соотношения (презентация) [Электронный ресурс] – Режим доступа: http://osnbisn.ru/present-dupon.rar, свободный. Загл. с экрана. – Яз. рус.
- 8. Управление краткосрочными активами в дебиторской задолженности (презентация) [Электронный ресурс] – Режим доступа: http://osnbisn.ru/present-debitor.rar, свободный. Загл. с экрана. – Яз. рус.
- 9. Управление краткосрочными активами в запасах (презентация) [Электронный ресурс] – Режим доступа: http://osnbisn.ru/present-zapas.rar, свободный. Загл. с экрана. – Яз. рус.
- 10. Финансовая структура капитала (презентация) [Электронный ресурс] Режим доступа: http://osnbisn.ru/present-kapit.rar, свободный. Загл. с экрана. – Яз. рус.
- 11. Финансовые стратегии предприятия (презентация) [Электронный ресурс] – Режим доступа: http://osnbisn.ru/present-strat.rar, свободный. Загл. с экрана. – Яз. рус.

# **Вебинары**

- 1. Вебинар по теме «Операционный анализ в монобизнесе» [Электронный ресурс] – Режим доступа: http://youtu.be/2Slxm5wVWL8, свободный. Загл. с экрана. – Яз. рус.
- 2. Вебинар по теме «Разработка оперативного графика финансовых потоков» [Электронный ресурс] – Режим доступа: http://youtu.be/EDxL76045Pw (часть1), http://youtu.be/5v7QDhZGh5I (часть2),

http://youtu.be/SVdX 8EimnM (часть 3), свободный. Загл. с экрана. – Яз. рус.

- 3. Вебинар по теме «Управление активами, капиталом и обязательствами» [Электронный ресурс] – Режим доступа: [http://youtu.be/1kZPIxSOv\\_k](http://youtu.be/1kZPIxSOv_k) (часть1),<http://youtu.be/TR6zgIN3NnE> (часть 2), свободный. Загл. с экрана. – Яз. рус.
- 4. Вебинар по теме «Управление дебиторской задолженностью» [Электронный ресурс] – Режим доступа: http://youtu.be/33ejCnx3nz4, свободный. Загл. с экрана. – Яз. рус.

### **Internet - ресурсы**

- 1. Теория риска [Электронный ресурс] Режим доступа: http://risktheory.ru, свободный. Загл. с экрана. – Яз. рус.
- 2. Финансовый анализ, оценка бизнеса [Электронный ресурс] Режим доступа: http://www.cfin.ru/finanalysis/index.shtml, свободный. Загл. с экрана. – Яз. рус.
- 3. Финансовый менеджмент [Электронный ресурс]– Режим доступа: http://www.osnbisn.ru/fin.htm, свободный. Загл. с экрана. – Яз. рус.
- 4. Финансовый менеджмент: учебно–методический комплекс для экономических специальностей вузов. Учебное электронное издание/ А.Л.Ивашутин. – Минск: БНТУ, 2009 (Регистрационный № БНТУ/ФММП51–3.2009)
- 5. Финансовый портал [Электронный ресурс] Режим доступа: http://www.finport.ru, свободный. Загл. с экрана. – Яз. рус.
- 6. Финансовый словарь [Электронный ресурс] Режим доступа: http://dic.academic.ru/library.nsf/fin\_enc/, свободный. Загл. с экрана. – Яз. рус.
- 7. Финансы [Электронный ресурс] Режим доступа: http://www.college.ru/economics/finance.html, свободный. Загл. с экрана. – Яз. рус.
- 8. Финансы в Интернете [Электронный ресурс] Режим доступа: http://efinance.report.ru/, свободный. Загл. с экрана. – Яз. рус.
- 9. Финансы и финансовый менеджмент [Электронный ресурс] Режим доступа: http://www.aup.ru/finance/, свободный. Загл. с экрана. – Яз. рус.